# **Capítulo 12**

# **Duas Implementações para MIPS32r2**

*Before you design, you must understand the components. Yale Patt.*

Esta seção<sup>1</sup> descreve duas implementações do conjunto de instruções MIPS32, uma que é simples e sem paralelismo na execução, e outra que tira proveito de paralelismo e portanto tem melhor desempenho. A implementação com paralelismo introduz dois artefatos que podem reduzir a eficiência desejada. Para mais detalhes quanto ao *hardware*, veja [PH14]; para detalhes quanto ao *software*, veja [Swe07].

Evidentemente, a implementação do conjunto completo de instruções não é discutida por ser demasiado complexa; o que se deseja é mostrar os princípios de funcionamento do processador. A implementação de algumas poucas instruções representativas é discutida; outras são indicadas nos exercícios. O código VHDL de uma implementação completa do conjunto de instruções MIPS32r2 pode ser encontrado em [Hex15].

# **12.1 Um subconjunto das instruções MIPS32r2**

O conjunto de instruções a ser estudado aqui é mostrado na Tabela 12.1. Cada uma delas representa uma classe de instruções e a implementação de uma classe completa depende de pequenas variações nos circuitos que são discutidos no que se segue.

Convenção: o caractere ' ; ' significa execução sequencial; o caractere ' *,* ' significa execução em paralelo dos eventos à esquerda e à direita da vírgula; 'R(s)' é a sintaxe de VHDL para indexar um vetor, seja um vetor de bits seja um vetor de bytes ou palavras; '&' é o operador de concatenação de VHDL, e '←' representa atribuição. A operação de alguns dispositivos é definida por código VHDL.

Além de uma Unidade de Lógica e Aritmética (ULA), o processador deve conter um bloco de registradores (R) para manter os resultados intermediários da computação. Um registrador que é usualmente chamado de *contador de programa* (*Program Counter* ou PC) indica qual é a próxima instrução a ser buscada da memória de instruções e então executada. Dependendo do fabricante, esse registrador pode ser chamado de *Instruction Pointer*. Empregaremos o nome mais usual que é PC.

<sup>1</sup>© Roberto André Hexsel, 2012-2021.

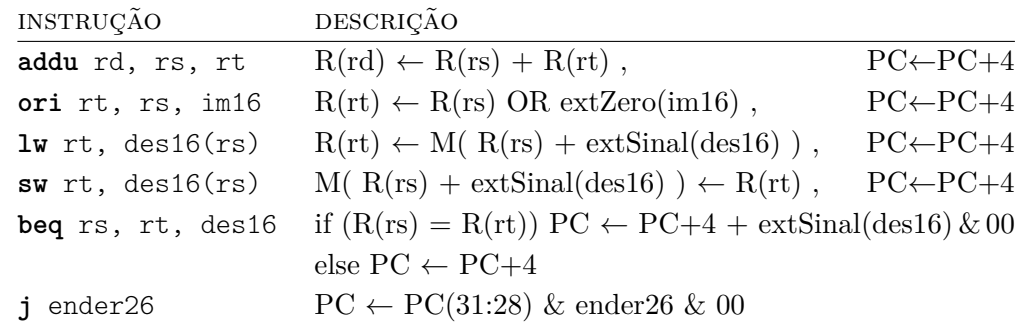

#### **Tabela 12.1: Subconjunto das instruções do MIPS**

Quais são os recursos necessários para implementar as instruções da Tabela 12.1?

Para quase todas elas é necessário um somador para incrementar o PC de 4.

Para quase todas elas é necessário um bloco de registradores que permita a leitura de um ou dois registradores e a escrita em um registrador.

Para as instruções de lógica e aritmética é necessária uma unidade de lógica e aritmética que implemente as operações usuais, tais como soma, subtração, and, or, xor e not.

Para a instrução **ori** é necessário um circuito que efetue a disjunção bit a bit – que existe na ULA – e um circuito que estenda com zeros um número de 16 bits para um número com 32 bits.

Para as instruções **lw** e **sw** é necessária uma memória que permita escritas e leituras, um somador – da ULA – e um circuito que estenda o sinal de uma constante de 16 bits, representada em complemento de dois, para 32 bits.

Para **beq** é necessário um comparador de igualdade, para comparar dois números de 32 bits.

Embora não esteja indicado na Tabela 12.1, todas as instruções devem ser buscadas da memória de instruções, para que possam ser decodificadas e então executadas. A memória de instruções é indexada pelo PC. A cada instrução que não seja um desvio ou salto, o PC é incrementado de 4; em desvios e saltos, o valor carregado no PC depende da instrução.

A Figura 12.1 mostra os circuitos combinacionais necessários para a implementação do conjunto de instruções. A *Unidade de Lógica e Aritmética* (ULA) tem como entradas dois operandos de 32 bits e produz um resultado de 32 bits. O valor na saída depende da entrada func, que define qual a função a ser aplicada aos operandos, que é uma dentre soma, subtração, conjunção, disjunção, ou-exclusivo ou nor. O *somador* efetua a soma em 32 bits de seus operandos. O *multiplexador* (mux) apresenta em sua saída uma dentre as suas entradas, selecionadas pela entrada sel.

A Figura 12.1 também mostra os elementos de estado necessários. Os mais simples são *registradores*, que nada mais são do que vários *flip-flops* tipo D que compartilham os sinais de relógio (clk) e habilitação (habEscr). Quando habEscr=1, na borda ascendente do relógio o valor em D é capturado e mantido em Q. Se habEscr=0, então o valor memorizado anteriormente não se altera. Estas duas situações são mostradas nos diagramas de tempo. O PC é um registrador cujo sinal de habilitação está sempre ativo e portanto é atualizado em todos os ciclos do relógio.

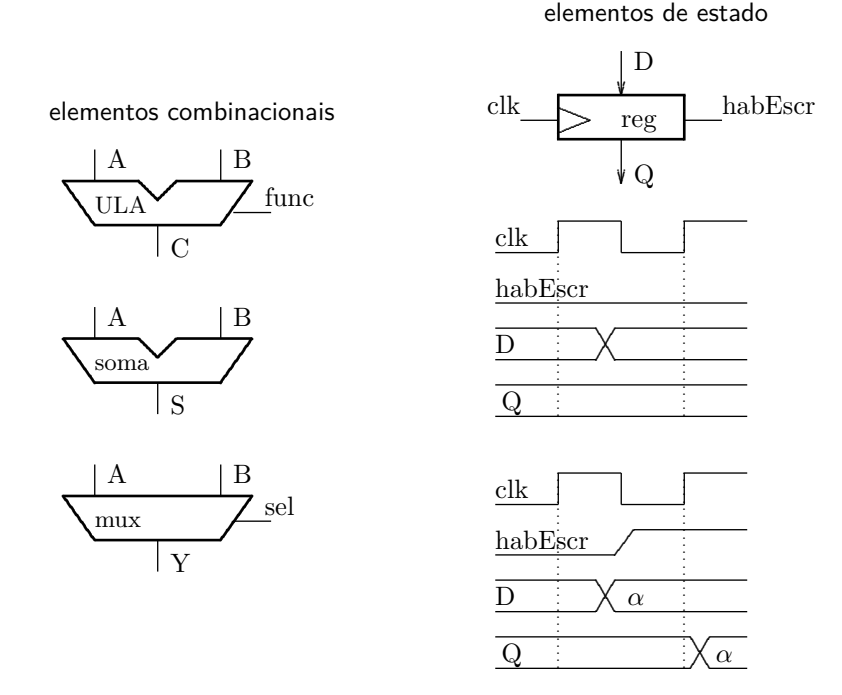

**Figura 12.1: Elementos combinacionais e elementos de estado.**

O *bloco de registradores* (*register bank*) contém 32 registradores de 32 bits cada. Dois registradores podem ser acessados simultaneamente para leitura – são duas portas de leitura, A e B – e um registrador pode ser atualizado na borda do relógio, se o sinal de habilitação está ativo – que é a porta de escrita C. A Figura 12.2 mostra a interface do banco de registradores e das memórias. O registrador 0 é sempre zero, e escritas neste registrador são ignoradas.

Os registradores cujos conteúdos são mostrados nas portas de leitura são selecionados por dois endereços de 5 bits. As portas de leitura se comportam como circuitos combinacionais e podem ser consideradas como dois vetores de inteiros independentes:

 $x \leq A(a)$ ;  $y \leq B(b)$ ;

sendo a e b dois números representados em 5 bits  $(\log(32) = 5)$ . A porta de escrita se comporta como um registrador, e o novo valor só é atualizado na borda do relógio se o sinal de habilitação (hab=1) está ativo:

**if** (rising\_edge(clk) and hab=1) then  $C(c) \leq z$  end if;

A *memória de instruções* (MI) se comporta como um circuito combinacional – uma vez que o endereço estabiliza, passado o tempo de acesso à memória, a instrução fica estável na porta I: instr  $\leq$  MI(ender);

A *memória de dados* (MD) tem um comportamento similar ao banco de registradores. A porta de leitura L se comporta como um vetor e a leitura do conteúdo endereçado é combinacional – uma vez que o endereço estabiliza e decorrido o tempo de acesso, o dado fica disponível na porta L:

 $d$ ado  $\leq$  MD(ender);

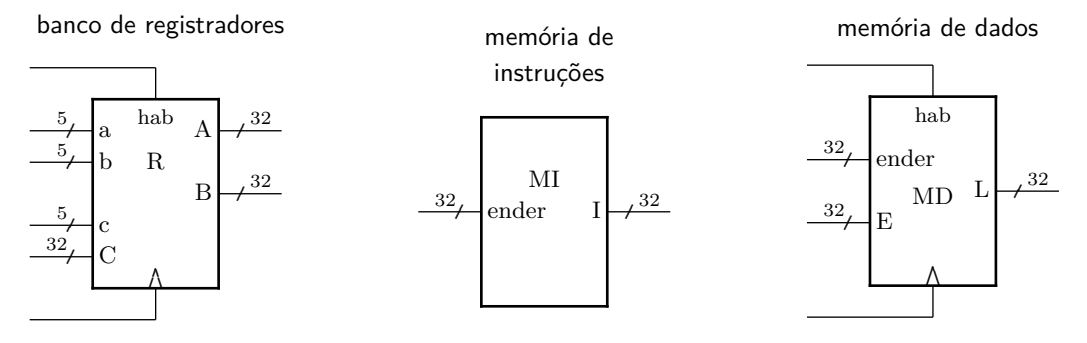

**Figura 12.2: Banco de registradores, memória de instruções e de dados.**

A atualização da palavra indexada pelo endereço só é efetivada na borda do relógio, se a escrita estiver habilitada ( $hab=1$ ):

**if** ( rising  $edge ( c \mid k )$  and  $hab=1$ ) **then** MD(ender)  $\lt =$  dado **end if**;

# **12.1.1 Codificação das instruções**

Antes que possamos falar da implementação do processador é necessário examinarmos a codificação das instruções do MIPS32. Todas as instruções tem 32 bits e são codificadas em um dos três formatos: Tipo R, Tipo I e Tipo J, mostrados na Figura 12.3.

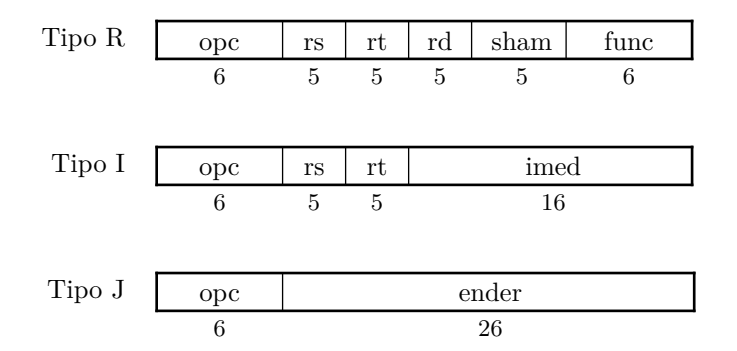

**Figura 12.3: Formatos das instruções.**

Nos três formatos, o campo *opcode* (opc), abreviatura para *operation code*, é o 'nome' da instrução, e em todas elas este campo tem 6 bits. Os campos rs (*register source*), rt (*register target*) e rd (*register destination*) endereçam os registradores com os operandos da instrução. O campo sham (*shift amount*) é um campo de 5 bits que indica o número de posições por deslocar nas instruções de deslocamento. O campo func (*function*) determina a operação da ULA nas instruções de lógica e aritmética quando opc=0. O campo imed (*immediate*) é uma constante de 16 bits, que é representada em complemento de dois sempre que isso faça sentido. Finalmente, ender é um endereço de 26 bits.

Na Tabela 12.1, a instrução **addu** é do Tipo R porque a instrução tem seus três operandos em registradores; as instruções **ori**, **lw**, **sw** e **beq** são do tipo I porque todas tem dois registradores como operandos e o terceiro operando é uma constante que faz parte da instrução. As instruções do tipo J são as instruções de saltos, **j** e **jal**.

Esta codificação tem uma característica muito importante que é a sua *regularidade*: todas as instruções tem o mesmo tamanho; todas as instruções tem o *opcode* no mesmo lugar e com

o mesmo tamanho (6 bits), a maioria das instruções tem seus operandos identificados nos campos rs e rt; a maioria das constantes tem 16 bits (imed), e pode ser interpretada como uma constante lógica ou como um inteiro.

Os projetistas do conjunto de instruções reservaram 6 bits para 2 <sup>6</sup> = 64 *opcodes*. Este número é suficiente para codificar todas as instruções do processador? A resposta é não, e para aumentar o número de *opcodes* foi usado um truque: quando opc=0, a função da ULA é determinada pelo campo func, também com 6 bits. Assim, o total de *opcodes* disponíveis é  $(2^6 - 1) + 2^6 = 127$ .

Como a atenta leitora pode verificar em [MIP05b], a realidade é ligeiramente mais complexa do que o exposto aqui. Por ora, nos interessa mais estudar os princípios de projeto do que as poucas idiossincrasias de um conjunto de instruções real e bem projetado.

A decodificação das instruções é extremamente simples, graças à codificação simples: basta indexar uma tabela de 64 elementos que contém todos os sinais de controle do processador. O *opcode* indexa a tabela e os sinais de controle de todos os componentes do processador são definidos pelos campos dessa tabela – logo veremos alguns exemplos.

# **12.2 Implementação com relógio de ciclo longo**

Vamos, pois, à implementação das instruções da Tabela 12.1. No que segue, os diagramas mostrados estão incompletos para simplificar a explanação. Na Seção 12.2.8 o circuito completo do processador é apresentado.

# **12.2.1 Busca e decodificação de instruções**

A memória de instruções (MI) mantém o código binário do programa que está sendo executado. No momento não nos interessa como o programa foi gravado nesta memória; mais adiante estudaremos a carga de programas para execução. A MI é indexada pelo *program counter* (PC) e este registrador é incrementado de 4 a cada ciclo do relógio. A Figura 12.4 mostra um diagrama com o circuito que efetua a busca e a decodificação das instruções. O PC é incrementado de 4 em 4 porque a memória é indexada byte a byte mas as instruções ocupam uma palavra de 4 bytes.

Uma vez que a saída do PC estabilize após a borda do relógio, e decorrido o tempo de acesso da memória, uma nova instrução fica disponível para ser decodificada e executada. A *decodificação* da instrução ocorre com a indexação da tabela de controle com o *opcode*, o que ativa todos os sinais de controle para a instrução recém buscada.

A largura dos sinais é indicada no diagrama na Figura 12.4 com um traço diagonal e pelo número de bits daquele sinal. O *opcode* tem 6 bits de largura, a instrução I e o próximo PC tem 32 bits. As setas indicam a 'direção' dos sinais – de saídas para entradas.

O circuito de busca não é mostrado nos próximos diagramas, que descrevem os caminhos de dados das instruções.

Espaço em branco proposital.

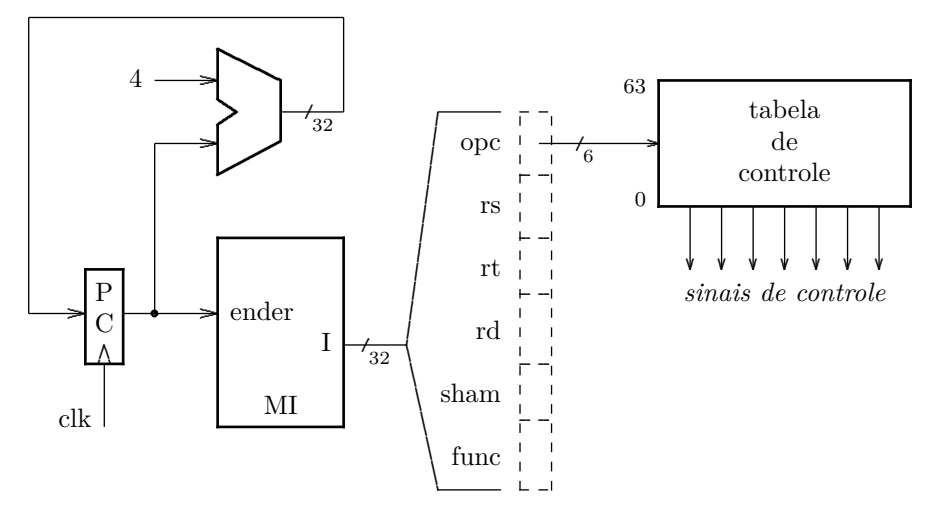

**Figura 12.4: Circuito de busca e decodificação de instruções.**

# **12.2.2 Operações de lógica e aritmética**

As instruções de lógica e aritmética com formato R usam dois registradores como fonte dos operandos e um terceiro registrador como destino para o resultado. A Figura 12.5 mostra uma instrução **addu** no topo da figura e as ligações necessárias. Os campos da instrução rs e rt indexam os registradores e seus conteúdos são apresentados nas portas A e B do banco de registradores, e de lá para as entradas *α* e *β* da ULA. O *opcode* desta instrução é zero e portanto o campo func é usado para determinar a operação que a ULA efetua em seus operandos, que neste caso é uma soma.

O resultado da soma é levado da saída *γ* da ULA para a porta de escrita (C) do banco de registradores. O registrador que deve ser atualizado é indicado pelo campo rd, e o sinal escReg é ativado. Na borda ascendente do relógio a soma de R(rs) com R(rt) é armazenada em R(rd).

addu rd, rs, rt #  $R(rd) \leftarrow R(rs) + R(rt)$ 

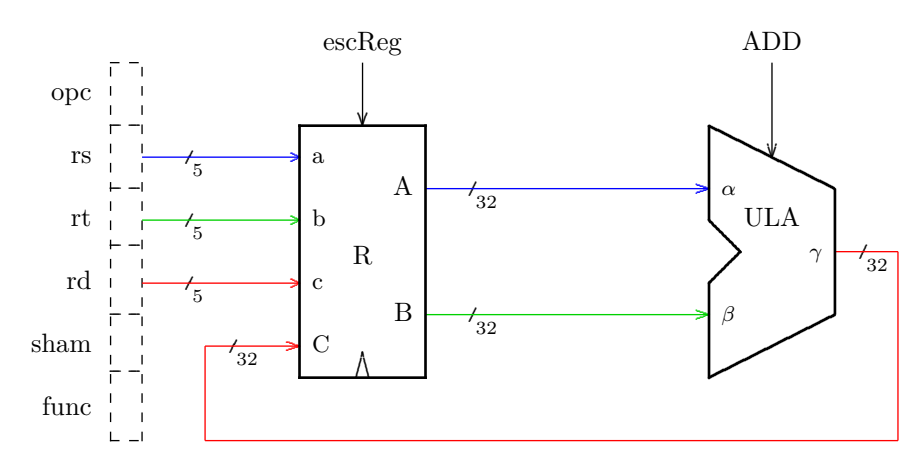

**Figura 12.5: Operações de lógica e aritmética – addu.**

#### **12.2.3 Operações de lógica e aritmética com imediato**

As instruções de lógica e aritmética com um operando imediato usam a constante que é parte da instrução como um dos operandos, e o outro operando é o conteúdo de um registrador, apontado por rs. O registrador de destino é apontado por rt. O operando da porta B do banco de registradores não é utilizado nesta instrução e portanto as ligações de b e B não são mostradas. A Figura 12.6 mostra o circuito para executar as instruções com um operando imediato.

A constante é codificada em 16 bits, no campo im16, e ela deve ser estendida para 32 bits para que possa ser aplicada à entrada *β* da ULA. Se a operação é aritmética (**addi** ou **addiu**), então a constante é estendida para 32 bis pela replicação do seu bit de sinal. Se a operação é lógica (**ori** ou **andi**), a constante é estendida com 16 zeros.

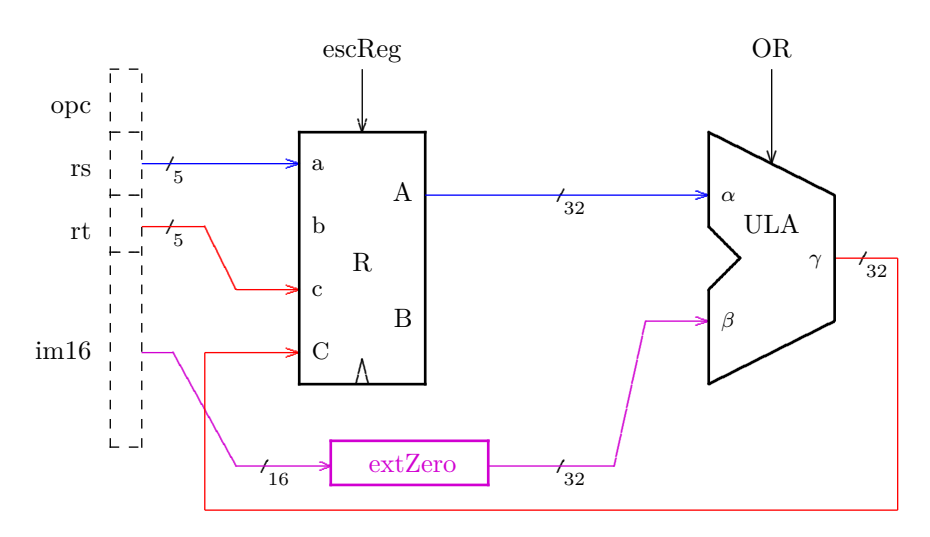

ori rt, rs, im16 #  $R(rt) \leftarrow R(rs)$  OR extZero(im16)

**Figura 12.6: Operações de lógica e aritmética com imediato – ori.**

O operando apontado por rs é apresentado à entrada *α* da ULA; o segundo operando (im16) é estendido para 32 bits e apresentado à entrada *β* da ULA. A operação da ULA é definida como OR e o resultado é armazenado no registrador apontado por rt, na borda de subida do relógio, e escReg deve ser 1.

As operações aritméticas são similares, exceto que a constante é estendida com sinal ao invés de com zeros.

### **12.2.4 Operação de acesso à memória – leitura**

A instrução **lw** (*load-word*) copia, para o registrador apontado por rt, o conteúdo da palavra indexada pela soma de um deslocamento de 16 bits (des16) com o conteúdo do registrador apontado por rs. A soma da constante com um registrador é chamada de *endereço efetivo*.

A constante é estendida com sinal para permitir deslocamentos positivos e negativos com relação ao endereço apontado por R(rs). A saída da ULA, que é o endereço efetivo, é aplicada à entrada de endereços da memória de dados. Decorrido o tempo de acesso à memória, a porta de saída L contém a cópia do valor lido da memória. Na borda do relógio esse valor é armazenado no registrador apontado por rt.

A Figura 12.7 mostra o diagrama do processador com as ligações para a instrução **lw**.

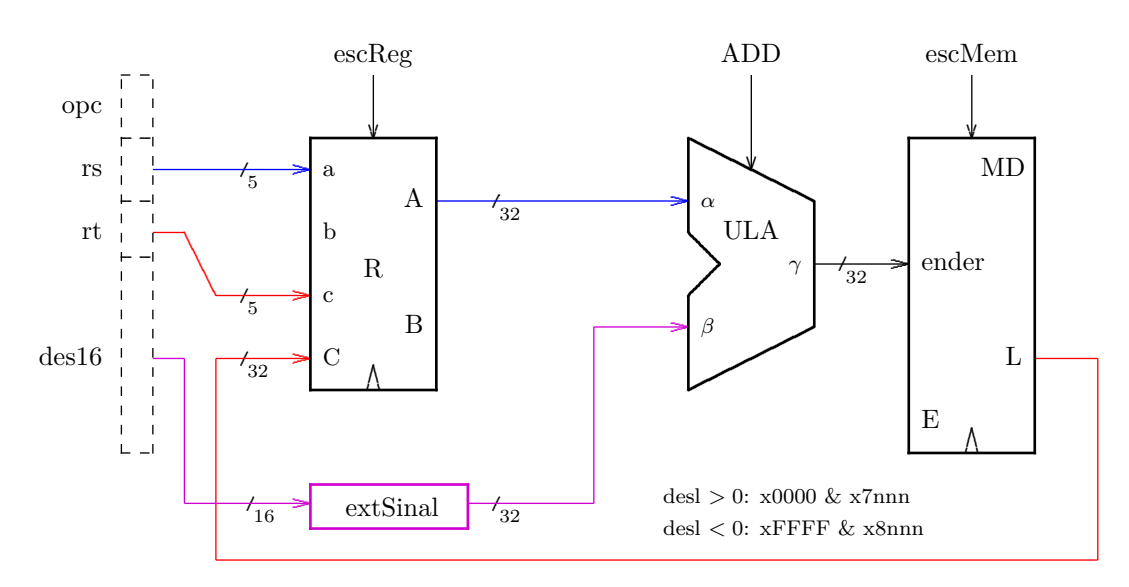

lw rt, des16(rs) #  $R(rt)$   $\leftarrow$  MD( extSinal(des16) +  $R(rs)$ )

**Figura 12.7: Operação de leitura da memória – lw.**

# **12.2.5 Operação de acesso à memória – escrita**

A instrução **sw** (*store-word*) copia o conteúdo do registrador apontado por rt para a palavra indexada pela soma de um deslocamento de 16 bits (des16) com o conteúdo do registrador apontado por rs.

O endereço efetivo é aplicado à entrada de endereços da memória de dados, e o conteúdo de R(rt) é aplicado à porta de escrita E da memória de dados. O sinal escMem é ativado e na borda ascendente do relógio a posição indexada pelo endereço efetivo é atualizada.

A Figura 12.8 mostra o diagrama do processador com as ligações para a instrução **sw**.

sw rt, des16(rs) # MD( extSinal(des16) + R(rs) )  $\leftarrow$  R(rt)

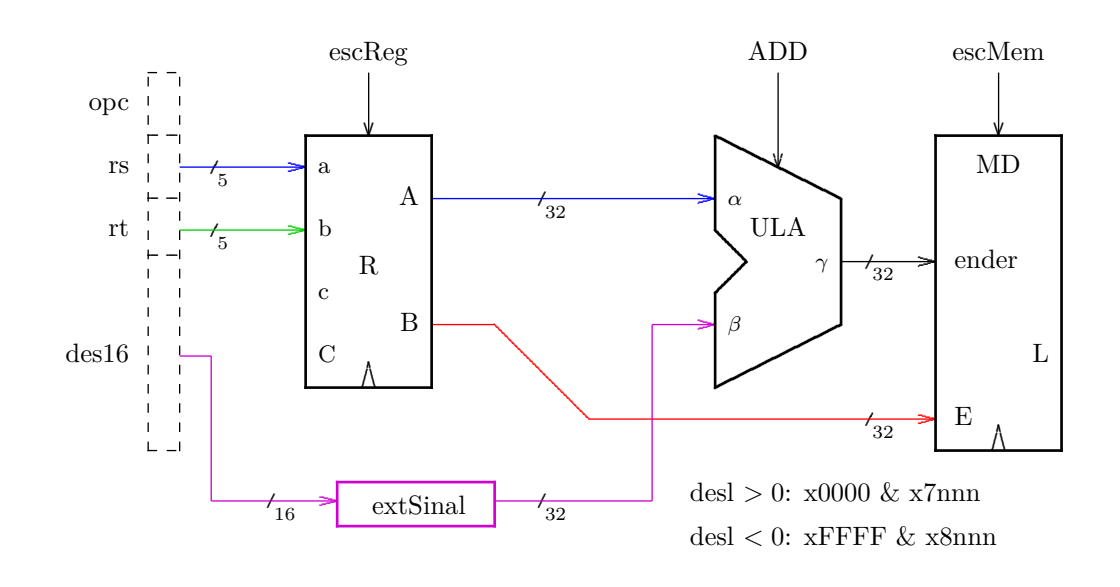

**Figura 12.8: Operação de escrita em memória – sw.**

# **12.2.6 Desvio condicional**

Num desvio condicional (**beq**), o endereço da próxima instrução a ser buscada depende de uma comparação de igualdade. Para tanto, os dois valores por comparar são subtraídos e se o resultado for zero, então eles são iguais. A Figura 12.9 mostra o diagrama do processador com as ligações para a instrução **beq**. A operação na ULA é definida como uma subtração e o sinal iguais indica o resultado da comparação.

beq rs, rt, des16 # if  $(R(rs)=R(rt))$  PC <- PC+4 + extSinal(des16)\*4

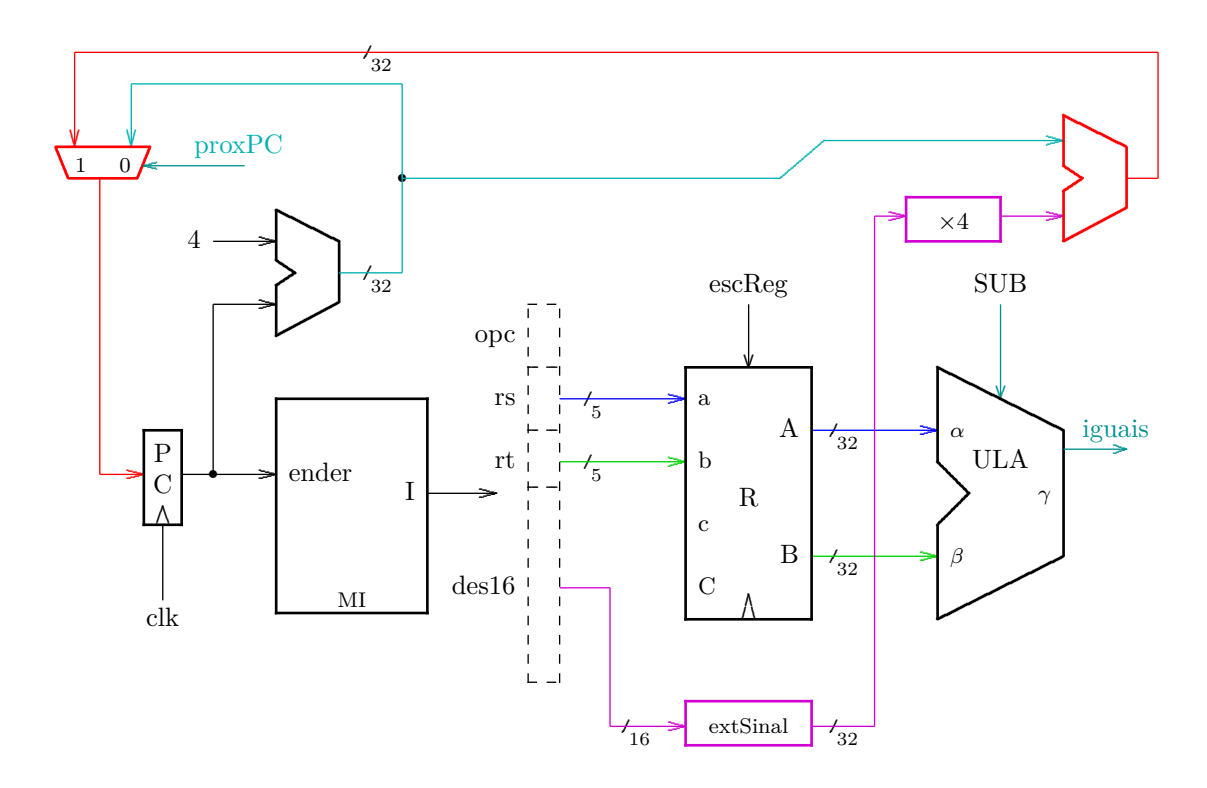

**Figura 12.9: Desvio condicional – beq.**

O *endereço de destino* de um desvio é obtido pela soma da constante desl16, estendida para 32 bits com sinal, mais o PC incrementado de quatro. A constante estendida é multiplicada por quatro antes de ser somada ao PC+4. Isso significa que o deslocamento nos desvios é o número de instruções por pular, e não o número de bytes. A multiplicação por quatro é obtida pelo deslocamento de duas posições para a esquerda.

Se iguais=1 então o endereço de destino é selecionado e aplicado à entrada do PC, e a instrução apontada por aquele endereço será buscada no próximo ciclo. Do contrário, iguais=0, PC+4 é aplicado à entrada do PC e a instrução após o **beq** será buscada.

# **12.2.7 Salto incondicional**

Num salto incondicional (**j** para *jump*) , o endereço da próxima instrução a ser buscada está codificado na própria instrução. Esta é do Tipo J, com 6 bits para o *opcode* e 26 bits para o endereço de destino.

A especificação do conjunto de instruções determina que as instruções estejam em endereços alinhados, o que significa que os dois bits menos significativos do endereço de destino sejam sempre 002. Assim, os 26 bits da instrução concatenados com os dois 0s compõem um endereço de 28 bits. A faixa de endereços alcançáveis com 28 bits é  $2^{28} = 256$  Mbytes, ou 64 M instruções. O folclore nos diz que, na média, um comando em C é implementado com 10 instruções, e portanto uma instrução de salto pode cobrir até 6,4 milhões de linhas de código fonte. Convenhamos que uma 'perna' de if() com 6 milhões de instruções é assaz incomum, mas não é proibida pela definição da linguagem C e portanto o projetista do *hardware* deve garantir que um salto mais longo que 64 M instruções possa ser usado por programadores néscios.

Para permitir saltos para qualquer distância, os projetistas do MIPS decidiram por usar os 4 bits mais significativos do PC incrementado (PCinc) para completar os 32 bits do endereço. Assim, o endereço de destino de um salto incondicional é

PCinc(31 : 28) & ender26 & 00

com a concatenação representada por &. Em *hardware*, a concatenação é a mera justaposição dos sinais, e no circuito da Figura 12.10, isso é representado pela "integral quadrada"  $(f)$ , sendo que a parte 'cortada' representa o lado mais significativo da justaposição.

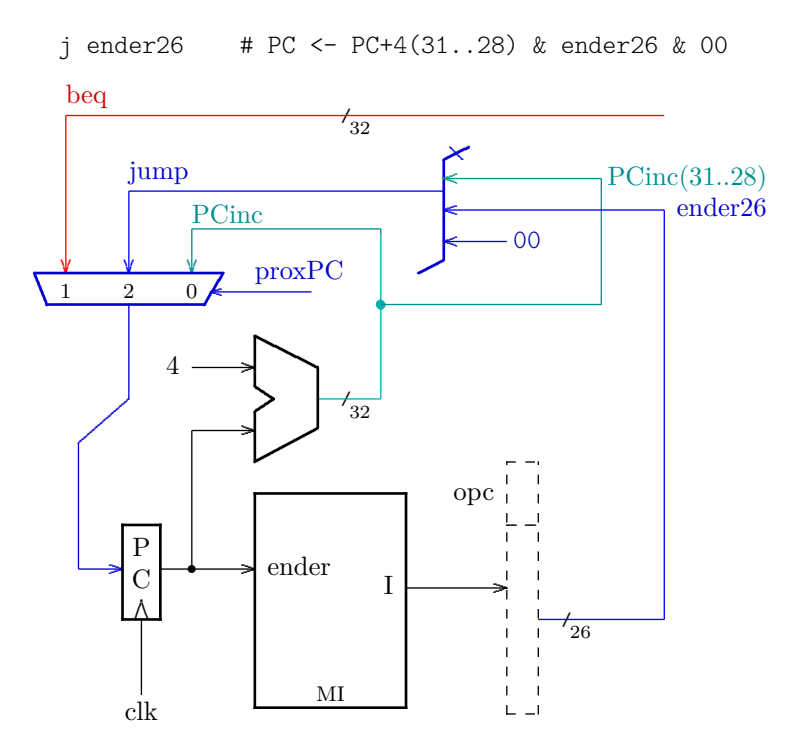

**Figura 12.10: Salto incondicional – j.**

## **12.2.8 Circuito de dados completo**

O circuito de dados completo é a 'união' dos circuitos necessários para cada classe de instruções e é mostrado na Figura 12.11. Para simplificar o diagrama, somente uma parte do circuito para a instrução **j** é mostrada.

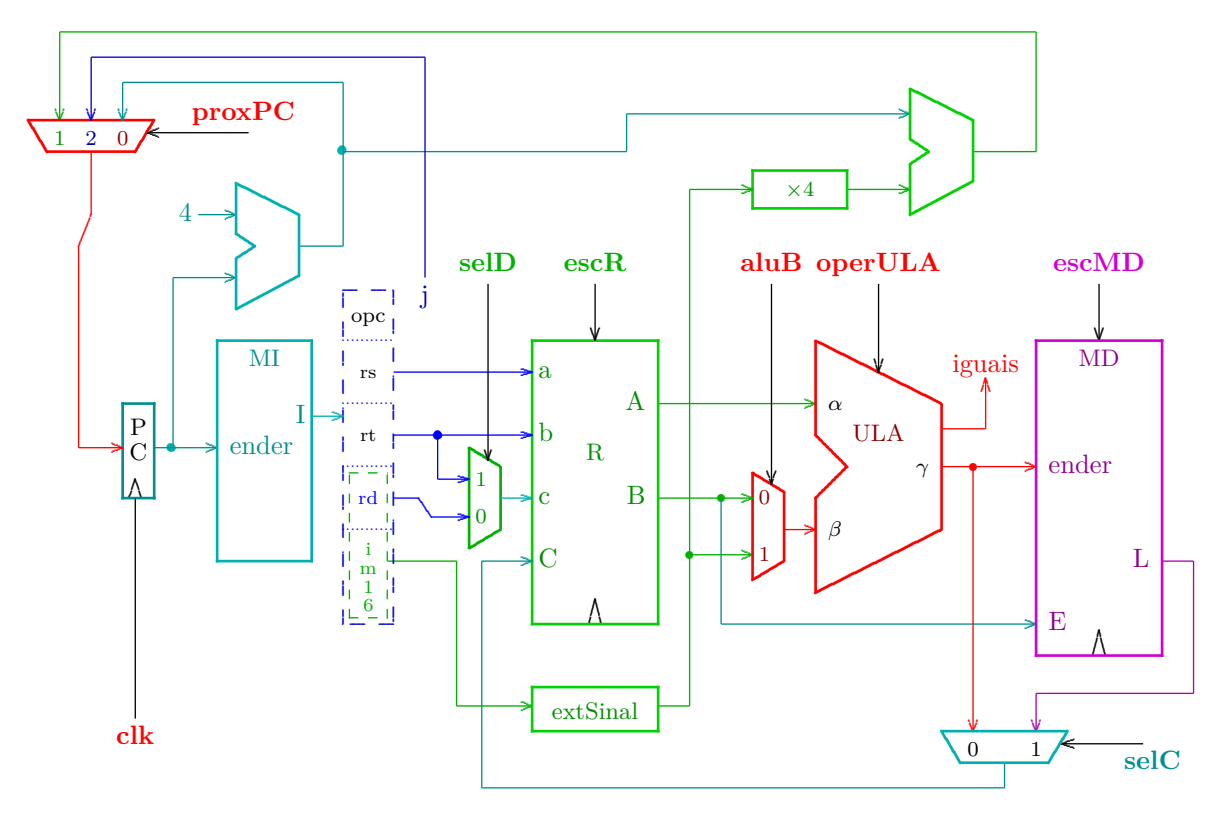

**Figura 12.11: Circuito completo do processador.**

Nas instruções com imediato, o registrador de destino não pode ser determinado pelo campo rd porque este é uma parte da constante de 16 bits, e por isso o campo rt é usado para determinar o registrador de destino. O registrador de destino, cujo endereço é determinado ora por rd ora por rt, é escolhido por um multiplexador controlado pelo sinal selD, cuja saída é ligada à porta c do banco de registradores.

O valor que será gravado no registrador de destino pode ser aquele na saída da ULA, ou aquele lido da memória. Um multiplexador, controlado pelo sinal selC, define qual dos dois valores é apresentado à porta C do bloco de registradores para ser gravado no registrador de destino.

Um dos operandos da ULA é sempre o registrador apontado por rs, que é a porta A do banco de registradores. O outro operando pode ser a porta B do banco de registradores ou a constante estendida. O multiplexador controlado pelo sinal aluB determina o operando na porta *β* da ULA.

## **12.2.9 Tabela de controle**

O projetista do processador deve elaborar uma *tabela de controle* com todos os sinais que controlam os componentes do processador. A Figura 12.12 mostra o circuito de busca e decodificação com os sinais de controle das unidades funcionais do processador – os nomes estão abreviados no diagrama por causa do espaço. A tabela de controle é indexada pelo *opcode* da instrução recém buscada, e o conteúdo do elemento indexado pelo *opcode* ativa somente os sinais de controle apropriados à instrução por executar.

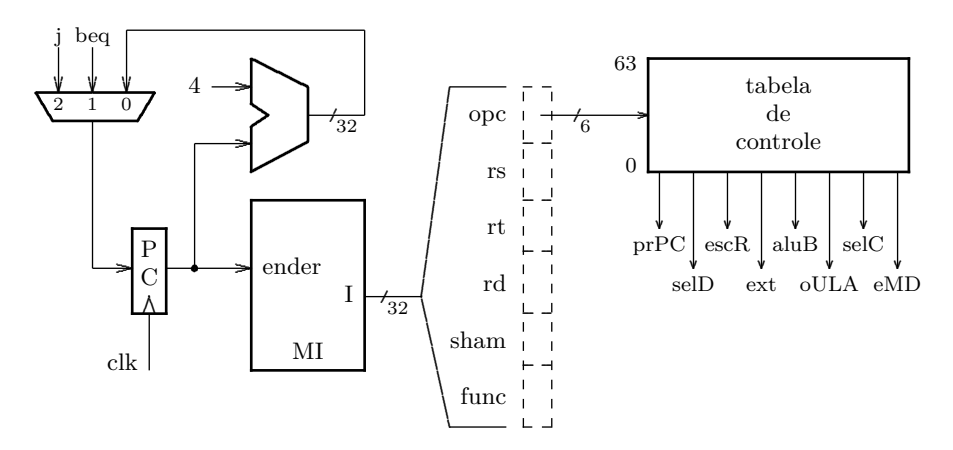

**Figura 12.12: Circuito de busca e decodificação com tabela de controle.**

A Tabela 12.2 mostra os sinais de controle que devem ser ativados para as instruções vistas nas seções anteriores. Sinais que prescindem de um valor determinado são indicados com um 'X' (*don't care*).

Os sinais de controle que alteram o estado do processador, proxPC, escR e escMD, devem estar sempre determinados porque não há nenhuma instrução que *talvez* altere a memória, ou que *talvez* altere os registradores.

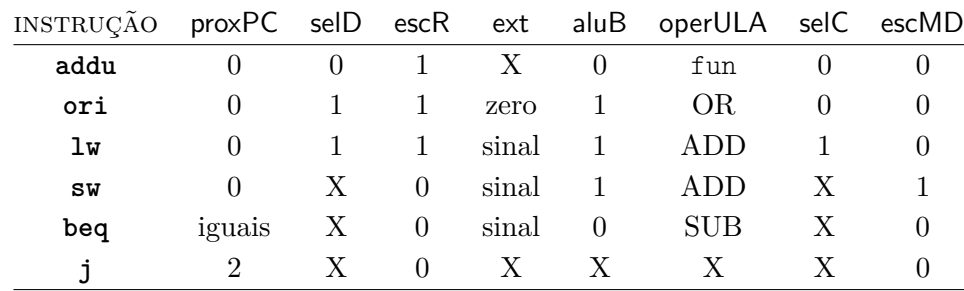

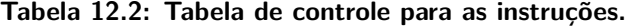

## **12.2.10 Metodologia de sincronização**

A metodologia de sincronização para esta implementação do conjunto de instruções MIPS32 é chamada de *ciclo longo* porque o período do relógio é longo o bastante para executar uma instrução durante um único ciclo.

#### **Temporização do ADD**

A Figura 12.13 mostra o diagrama de tempo da execução de um **add**. Um diagrama simplificado do processador é mostrado na base da figura, com o bloco de registradores dividido em duas partes: no centro do diagrama está a parte na qual ocorre a leitura dos operandos, e na direita a parte em que ocorre a gravação do resultado.

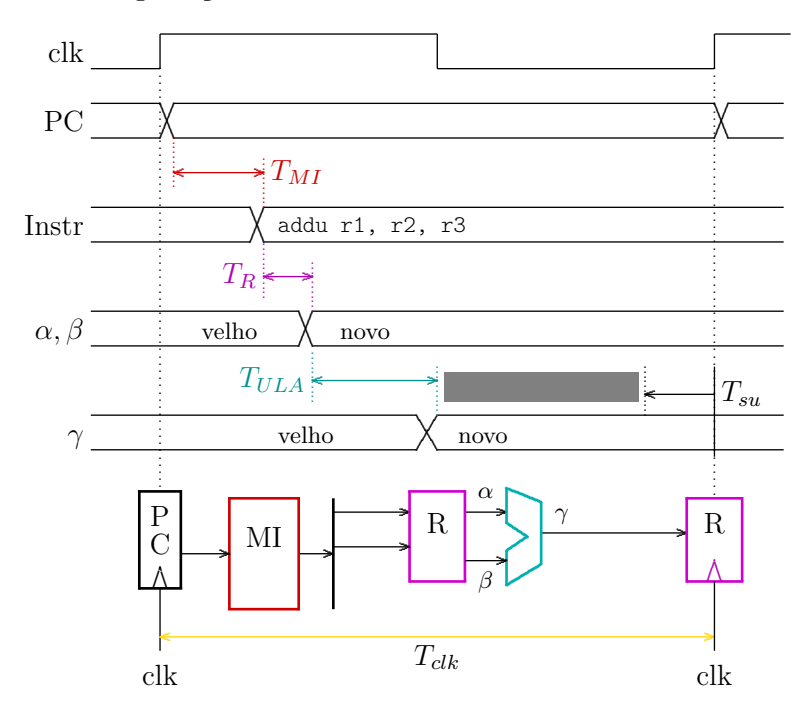

**Figura 12.13: Diagrama de tempo de uma operação de ULA.**

Decorrido o tempo de acesso à memória de instruções (*TMI* ), a nova instrução é decodificada paralelamente à leitura do banco de registradores (*TR*). Com os operandos disponíveis, decorre o tempo de propagação através da ULA (*TULA*) até que o resultado esteja disponível no sinal *γ*. Há folga para respeitar a limitação de *setup* do banco de registradores (*Tsu*), como mostra o intervalo entre a disponibilidade do novo valor em *γ* e a indicação do tempo de estabilização dos sinais (*setup*) – a folga é indicada pela barra de cor cinza.

## **Temporização do LW**

A Figura 12.14 mostra o diagrama de tempo da execução de um **lw**. O período do relógio deve ser longo o bastante para acomodar o tempo de acesso à memória de instruções (*TMI* ), a leitura do banco de registradores (*TR*), o tempo de propagação através da ULA (*TULA*), o tempo de acesso para leitura da memória de dados (*TMD*), e respeitar a limitação de *setup* do banco de registradores (*Tsu*), e a folga é mostrada pela barra de cor cinza.

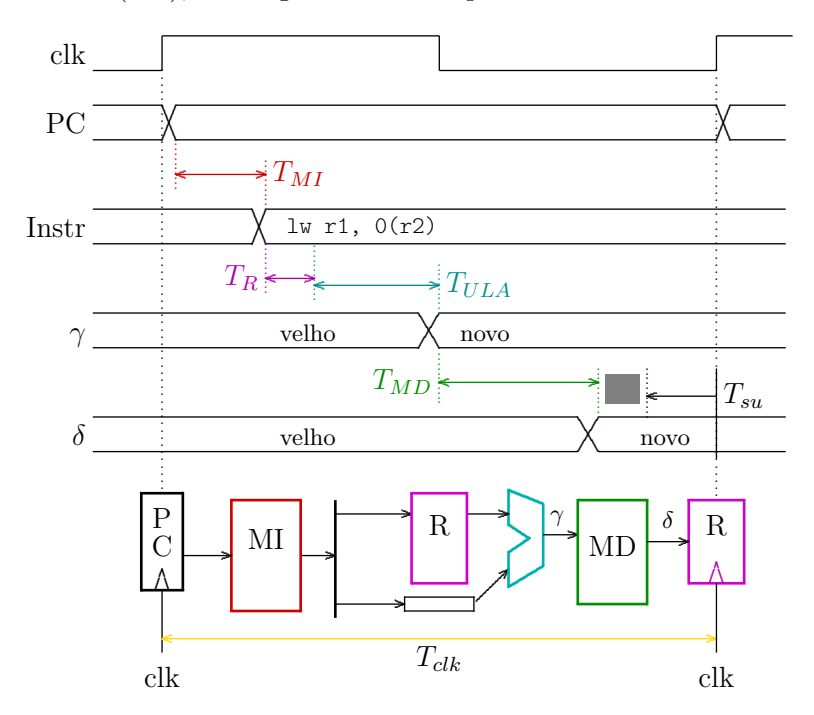

**Figura 12.14: Diagrama de tempo de uma leitura em memória.**

A instrução **lw** é a instrução mais demorada porque todas as unidades funcionais do processador são usadas em série, MI  $\rightarrow \text{R} \rightarrow \text{ULA} \rightarrow \text{MD} \rightarrow \text{R}$ , e portanto o ciclo do processador é limitado pela sua temporização.

As outras instruções não usam todas as unidades funcionais e há algum desperdício de tempo porque o ciclo do relógio deve ser fixado para atender ao pior caso, que é o **lw**. Por exemplo, na instrução **addu**, as unidades funcionais utilizadas são MI  $\sim$ R $\sim$ ULA  $\sim$ R, não há acesso à memória de dados, e o ciclo desta instrução poderia ser encurtado de *TMD*.

Alterar o ciclo do relógio em função da instrução não é realizável e por isso o período do relógio deve ser tal que acomode a temporização da instrução mais demorada. Na próxima seção veremos uma implementação mais eficiente do que a do ciclo longo.

Espaço em branco proposital.

**Exemplo 12.1** Vejamos como deve ser modificado o processador para acrescentar o circuito de dados para a instrução BRANCH-AND-LINK definida abaixo. A instrução **bal** tem formato I.

**bal** desl #  $R[31] \leftarrow PC+8$ ,  $PC \leftarrow (PC+4)+(ext(det1) \ll 2)$ 

Esta instrução é uma mistura de uma instrução **jal** com um "desvio incondicional": o endereço de ligação é armazenado no registrador ra como num **jal**: R[31] ← PC+8, e o endereço de destino é computado como numa instrução **beq**:  $PC \leftarrow (PC+4) + (ext(dets1) \ll 2)$ .

Quais são as modificações necessárias ao circuito da Figura 12.11?

- (a) é necessário acrescentar uma entrada ao multiplexador controlado pelo sinal selD, fixada em 31 para garantir que ao registrador 31 seja atribuído o valor de PC+8;
- (b) deve-se acrescentar um somador para somar 4 ao valor PC+4;
- (c) a saída deste somador deve ser ligada a uma entrada adicional no multiplexador controlado pelo sinal selC, para que PC+8 possa ser atribuído ao registrador 31; e
- (d) o sinal  $(PC+4)+(ext(det1) \ll 2)$  é computado para os desvios, e esse sinal já está ligado à entrada 1 do multiplexador controlado por proxPC.

A Figura 12.15 mostra o diagrama de tempos da execução de **bal**. Assim que o valor no PC estabiliza, decorrido  $T_{PC}$ , o incremento de 4 fica disponível após o tempo de propagação do somador da esquerda ( $T_{add}$ ). O segundo incremento de 4 fica estável após  $T_{PC} + 2 \times T_{add}$ . A faixa cinza indica que a limitação de *setup* do banco de registradores é respeitada com folga. Decorrido o tempo de acesso à memória de instruções, o endereço de destino fica estável após  $T_{PC} + T_{MI} + T_{add}$ .

A Tabela 12.3 mostra o estado dos sinais de controle durante a execução de **bal**. Para fins de comparação, a tabela também mostra os sinais da instrução **beq**. Os sinais que controlam multiplexadores que foram alargados necessitam de dois bits de controle ao invés de um. */*

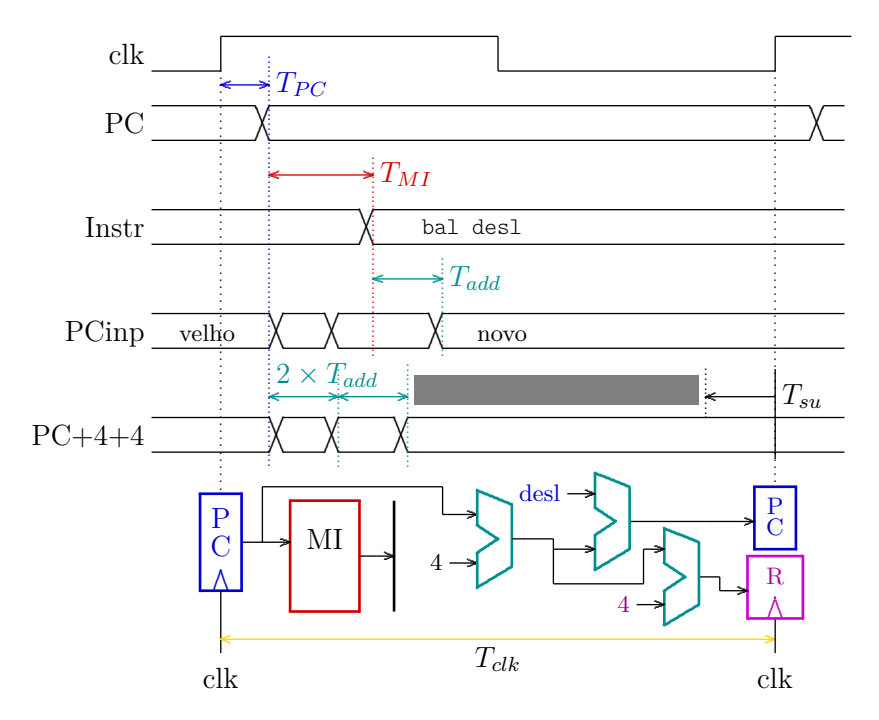

**Figura 12.15: Diagrama de tempo da instrução bal.**

| INSTRUÇÃO proxPC selD escR ext aluB operULA selC escMD |  |  |                                                 |  |
|--------------------------------------------------------|--|--|-------------------------------------------------|--|
|                                                        |  |  | <b>beq</b> iguals $X = 0$ sinal $0 = SUB X = 0$ |  |
| bal                                                    |  |  | 1 2 1 sinal X X 2 0                             |  |

**Tabela 12.3: Tabela de controle para a instrução bal.**

# **12.2.11 Exercícios**

**Ex. 12.1** Mostre como implementar as instruções abaixo. Para tanto, indique quaisquer modificações que sejam necessárias no processador da Figura 12.11 e mostre a tabela de sinais de controle ativos durante a execução da instrução. Nos comentários, a vírgula significa "execução simultânea".

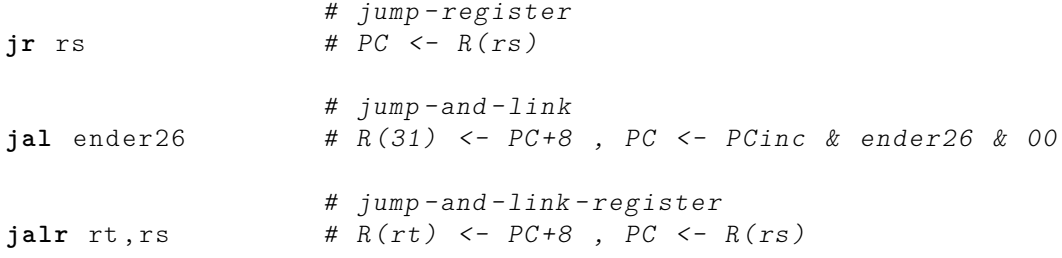

# **12.3 Implementação segmentada**

A técnica de *segmentação* (*pipelining*) é usada para aumentar a taxa com que as instruções completam. Suponha que um determinado circuito combinacional tenha tempo de propagação *T<sup>p</sup>* – veja a Figura 12.16. A entrada do circuito é alimentada por um registrador e sua saída é capturada por outro registrador. O período mínimo do relógio para este circuito é  $T_{\min} \geq T_p + T_r + T_{su}$ , que é a soma do tempo de propagação do circuito  $(T_p = n)$ , do tempo de propagação do registrador de saída (*Tr*), mais o *setup* do registrador de saída (*Tsu*). Para este circuito, a latência é  $n + T_r + T_{su}$  segundos, e a vazão é  $1/(n + T_r + T_{su})$  resultados por segundo, que pode ser aproximada por  $1/n$ , porque, no geral,  $n \gg (T_r + T_{su})$ .

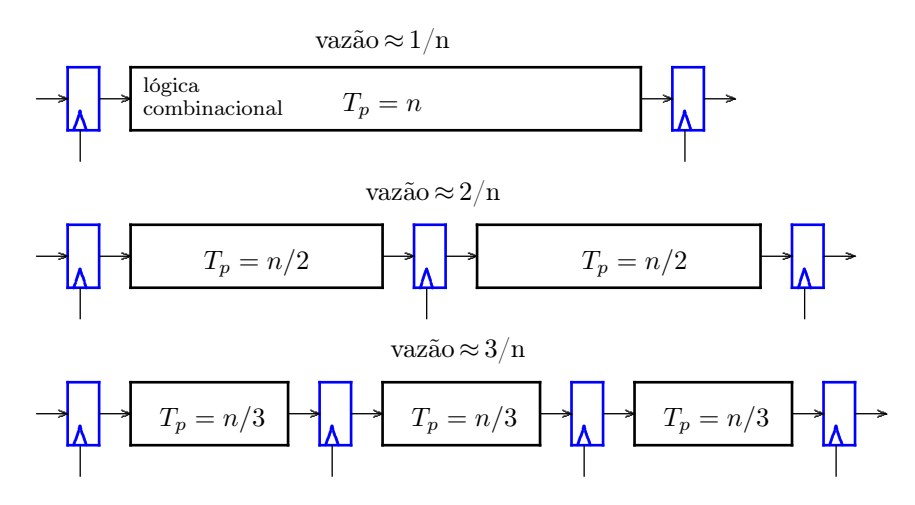

**Figura 12.16: Circuito combinacional segmentado.**

Se for possível particionar o circuito combinacional em duas metades iguais, o período do relógio pode ser reduzido para a metade se um registrador for inserido entre as duas partes, e neste caso  $T'_{\min} \geq n/2 + T_r + T_{su}$  , a vazão passa a ser  $\approx 2/n$  resultados/s, e a latência permanece  $\sum_{r=1}^{n}$   $\sum_{r=1}^{n}$  a vazão sobe para ≈ 3*/n* resultados/s enquanto a latência permanece a mesma.

Por "a latência permanece a mesma" entenda-se que o tempo para produzir um resultado não aumenta com a divisão do circuito em dois ou em três segmentos; o que aumenta é a taxa com que novos resultados são produzidos pelo circuito segmentado – a vazão aumenta de forma quase proporcional ao número de segmentos. O 'quase' decorre de que dificilmente os circuitos combinacionais possam ser particionados de forma a que o tempo de propagação dos dois segmentos seja exatamente igual, e esse desbalanceamento é a principal causa para que a vazão não seja exatamente proporcional ao número de segmentos.

A analogia mais próxima com a segmentação de um circuito é uma linha de montagem de automóveis, na qual o longo processo de montagem de um carro é subdividido em muitas tarefas simples. Um carro demora algo como 48 horas para ser produzido, mas uma linha de montagem moderna produz um veículo pronto e acabado a cada 15 minutos, dependendo do modelo e da fábrica.

## **12.3.1 Processador segmentado**

A Figura 12.17 mostra o processador de ciclo longo já segmentado em cinco estágios, com registradores de segmento introduzidos nos locais apropriados. A execução de uma instrução é dividida em cinco estágios: (i) busca na memória de instrução e incremento do PC; (ii) decodificação e leitura dos operandos; (iii) execução na ULA; (iv) acesso à memória nos *loads* e *stores*; e (v) gravação do resultado.

Note que o banco de registradores aparece dividido no diagrama: no estágio de decodificação (**decod**), os registradores são lidos, enquanto no estágio de resultado (**result**) o registrador de destino é atualizado.

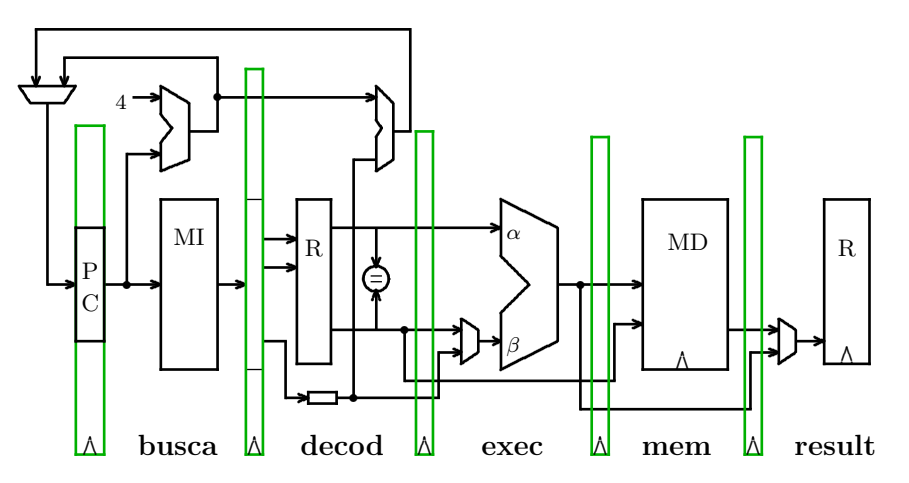

**Figura 12.17: Processador segmentado em cinco estágios.**

O período do relógio do processador é determinado pelo estágio mais demorado, e este é o estágio de acesso à memória. A latência de uma única instrução é aproximadamente a mesma daquela do processador de ciclo longo, enquanto a vazão, ou a taxa em que uma nova instrução é completada, é aproximadamente cinco vezes maior. A Figura 12.18 mostra dois diagramas de tempo, um do processador de ciclo longo executando duas instruções, e outro do processador segmentado executando três instruções.

Enquanto o processador de ciclo longo emprega 2 ciclos longos para executar um *load* seguido de um *store* – estes dois ciclos longos equivalem a 10 ciclos do processador segmentado, o processador segmentado executaria *seis* instruções neste mesmo intervalo. A primeira instrução completa no ciclo número 5, a segunda no ciclo 6, e a sexta no ciclo 10. Passado o intervalo para encher os segmentos com instruções, uma nova instrução completa a cada ciclo curto. O ganho potencial de desempenho, medido pela taxa de instruções executadas, é de um fator de cinco, que é o número de segmentos.

A Figura 12.19 mostra o quinto ciclo do diagrama de tempos da Figura 12.18: o valor lido da memória pelo **lw** é gravado no registrador de destino; o **sw** escreve na memória de dados; o **add** é computado na ULA; o **xor** é decodificado, r12 e r13 são obtidos do bloco de registradores; o **sub** é buscado da MI e o PC é incrementado de 4.

O ganho de desempenho advém do paralelismo no nível de instrução: cinco instruções executam ao mesmo tempo, cada uma delas num estágio distinto de execução. Os registradores de segmentação separam cada instrução da instrução que a precede, e da instrução que a sucede. A cada borda do relógio as instruções ficam mais perto de completar.

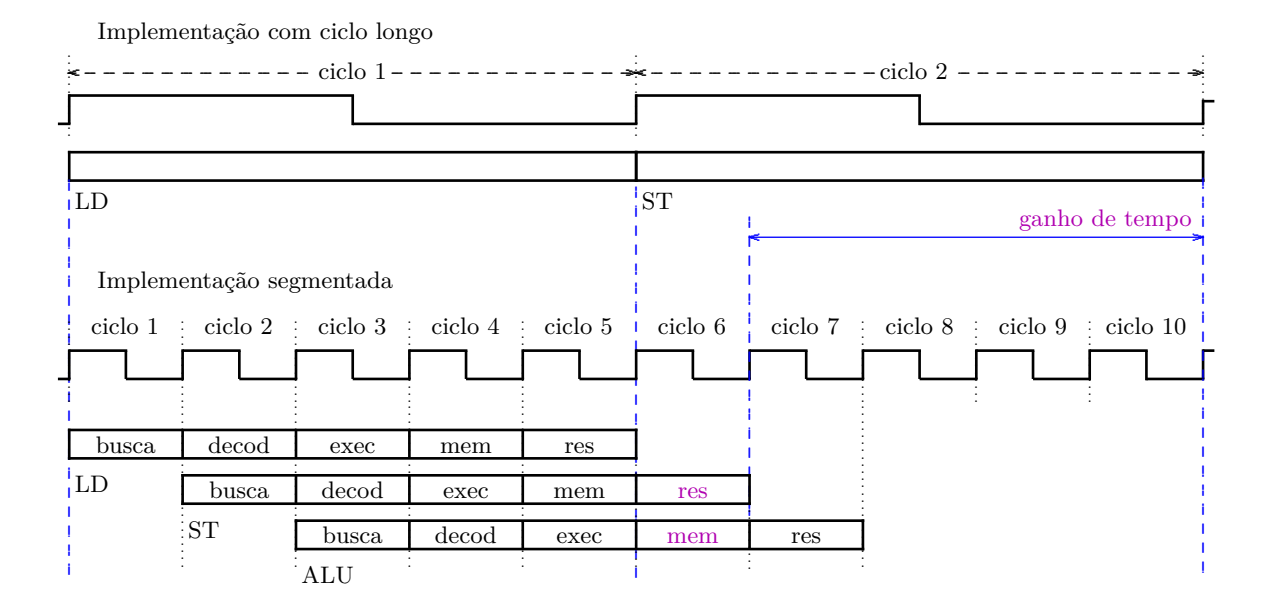

**Figura 12.18: Diagrama de tempo do processador de ciclo longo e segmentado.**

Compare o diagrama do processador na Figura 12.19 com aquele da Figura 12.11. No processador segmentado, o circuito necessário para as instruções de desvio está todo concentrado em **decod**. Isso é possível com a adição de um comparador de igualdade entre as portas de leitura do banco de registradores para gerar o sinal iguais, ao invés de empregar-se a ULA na comparação. Em breve veremos o motivo para resolver os desvios em **decod**.

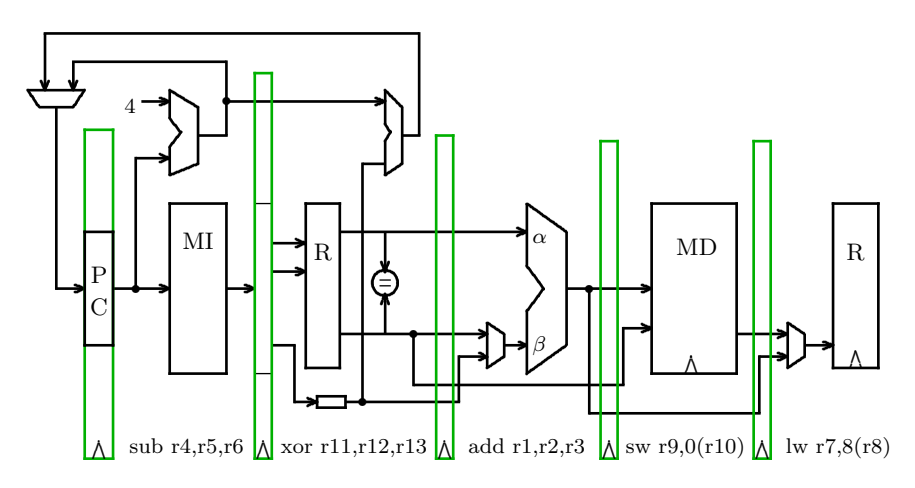

**Figura 12.19: Cinco instruções em cinco estágios de execução.**

Os registradores de segmento são *invisíveis* ao programador, porque estes registradores não fazem parte do estado da computação como definido pelo conjunto de instruções MIPS32r2. Os *registradores visíveis* são aqueles explicitamente usados como operandos das instruções.

**Exemplo 12.2** Vejamos como se dá a execução de um **addu** no processador segmentado. A Figura 12.20 mostra a sequência de execução. O tempo decorre de cima para baixo, ao longo dos cinco ciclos de relógio necessários para completar uma instrução (*C*<sup>0</sup> a *C*4), um ciclo em cada estágio. O registrador "de saída" dos estágios é mostrado em azul, e na próxima borda do relógio, o registrador de saída é carregado com os valores produzidos pelos circuitos combinacionais, alimentados pelo "registrador de entrada" do estágio.

*Busca* (*C*<sub>0</sub>): o conteúdo do PC indexa a memória de instruções (MI), e no final do ciclo a instrução **addu** é carregada no registrador de saída; em paralelo ao acesso à memória de instruções, o PC é incrementado de 4.

*Decod (C*1*):* a instrução é decodificada – a tabela de controle é indexada com o *opcode*, e o banco de registradores é acessado:  $A \leftarrow R(rs) e B \leftarrow R(rt)$ . O endereço do registrador de destino (rd=c) é transferido para o próximo estágio.

*Exec (C*<sub>2</sub>): às entradas  $\alpha \in \beta$  da ULA são atribuídos os conteúdos dos registradores A = R(rs) e B = R(rt), e o resultado é apresentado em γ. O endereço do registrador de destino (c<sup>'</sup> ← c) é transferido para o próximo estágio.

*Mem (C*<sub>3</sub>): o resultado é transferido sem alteração para o estágio de resultado  $γ' ← γ$ . O endereço do registrador de destino ( $c'' \leftarrow c'$ ) é transferido para o próximo estágio.

*Result* ( $C_4$ ): o resultado da operação da ULA ( $\gamma'' \leftarrow \gamma'$ ) é gravado no registrador apontado pelo registrador de destino rd (c'''  $\leftarrow$  c''): R(c''')  $\leftarrow \gamma''$ .

O resultado da operação na ULA (*γ*) é copiado, sem alteração, do registrador de entrada para o registrador de saída no estágio de memória ( $\gamma' \leftarrow \gamma$ ), e este valor ( $\gamma'' \leftarrow \gamma'$ ) é selecionado pelo multiplexador no estágio de resultado, e atribuído ao registrador de destino:  $R(\text{rd}) \leftarrow (R(\text{rs}) + R(\text{rt})$ .

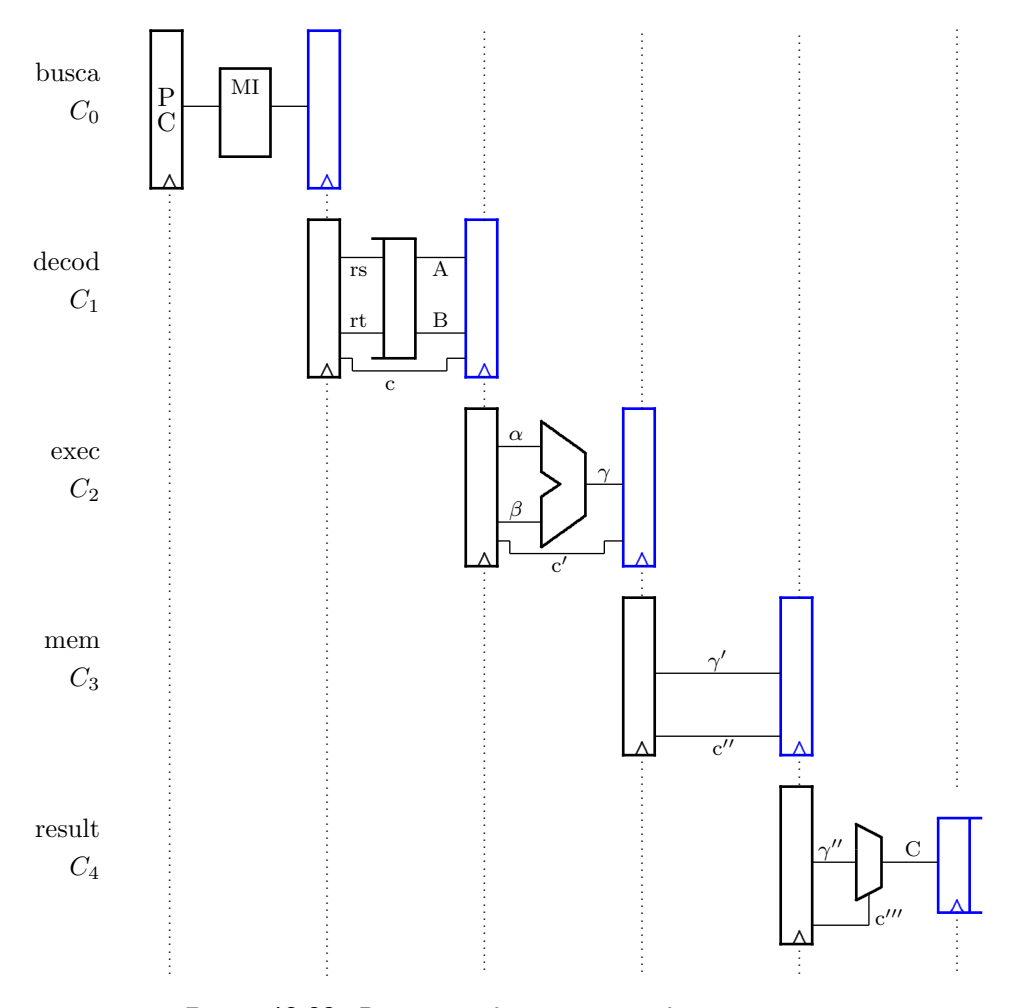

Figura 12.20: Progresso de um addu pelos segmentos.

**Exemplo 12.3** Como um segundo exemplo, sigamos a execução de um **lw**. A Figura 12.21 mostra a sequência de execução.

*Busca (C*0*):* o conteúdo do PC indexa a memória de instruções (MI), e no final do ciclo a instrução **lw** é carregada no registrador de saída; em paralelo ao acesso à memória de instruções, o PC é incrementado de 4.

*Decod (C*1*):* a instrução é decodificada – a tabela de controle é indexada com o *opcode*, o banco de registradores é acessado ( $A \leftarrow R(rs)$ ), e o deslocamento é estendido com o sinal ( $D \leftarrow extS(deg)$ . O endereço do registrador de destino (rt=c) é transferido para o próximo estágio.

*Exec* (*C*<sub>2</sub>): às entradas *α* e *β* da ULA são atribuídos os conteúdos dos registradores (*α* ← A) e do deslocamento (*β* ←D), e o endereço efetivo é apresentado em *γ*. O endereço do registrador de destino ( $c' \leftarrow c$ ) é transferido para o próximo estágio.

*Mem (C*3*):* o endereço efetivo é aplicado à entrada de endereço da memória de dados (MD), e o conteúdo indexado é atribuído para o registrador de saída (*δ* ←MD(*γ* 0 )). O endereço do registrador de destino ( $c'' \leftarrow c'$ ) é transferido para o próximo estágio.

*Result* ( $C_4$ ): o valor obtido da memória ( $\delta' \leftarrow \delta$ ) é gravado no registrador apontado pelo registrador de destino (c<sup>'''</sup> ← c''): R(rt) ← MD( R(rs) + extS(desl) ).

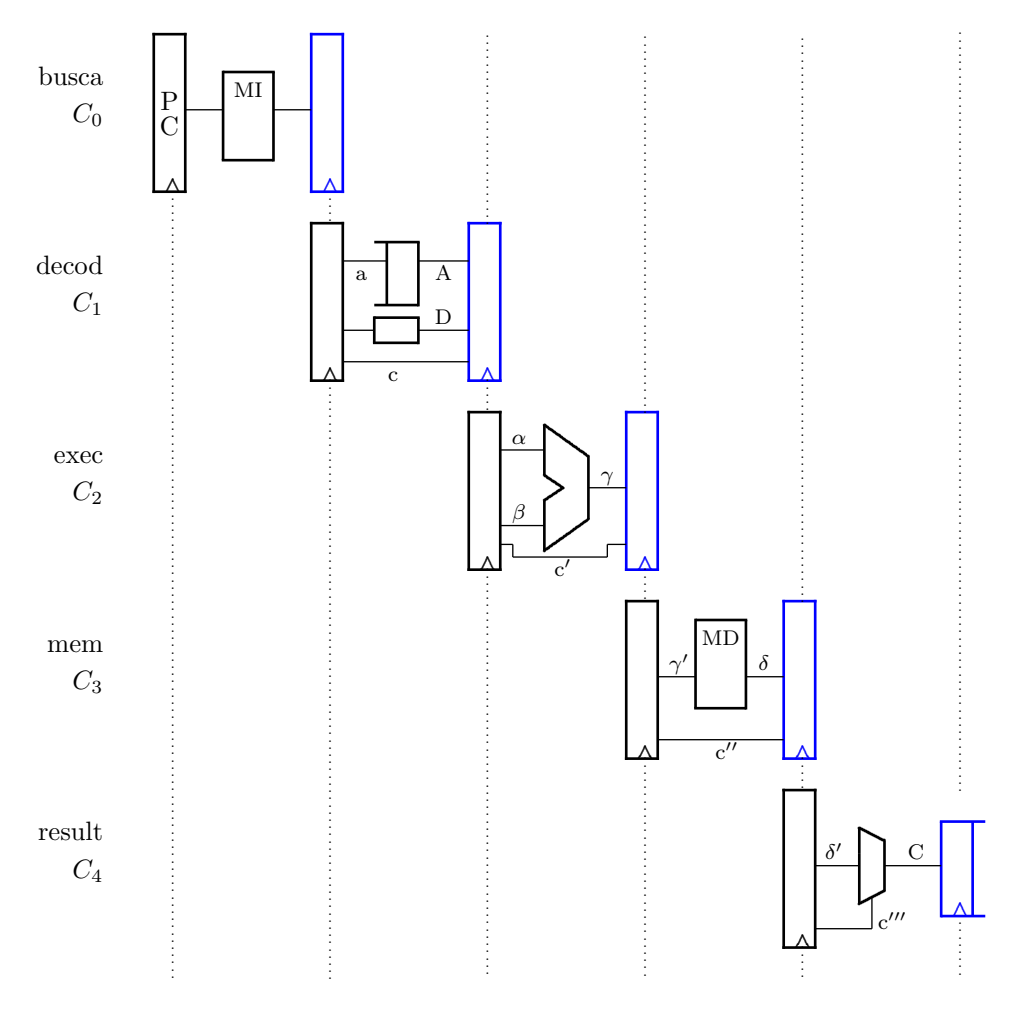

**Figura 12.21: Progresso de um lw pelos segmentos.**

**Exemplo 12.4** A instrução BRANCH-AND-LINK é similar a um JUMP-AND-LINK, exceto que o modo de endereçamento é o mesmo daquele de um desvio condicional: o endereço de destino é um deslocamento com relação ao PC. A especificação da instrução **bal** é:

**bal** desl  $# R(31) \leftarrow PC+8$ ,  $PC \leftarrow (PC+4) + (ext(deg) \ll 2)$ 

Esta instrução tem formato do Tipo I. O circuito para executar a instrução BRANCH-AND-LINK é mostrado na Figura 12.22 – neste diagrama o banco de registradores *não* está separado em uma seção de leitura e outra de escrita.

O endereço de destino independe de qualquer comparação, e o circuito para computá-lo é o mesmo que para as instruções **beq**: a constante é estendida para 32 bits, multiplicada por 4 e então adicionada ao PC+4.

O endereço de retorno pode ser computado no estágio de execução ((PC+4)+4), e deve ser levado até o estágio de resultado, para então ser armazenado no registrador 31. Para tanto, o multiplexador no estágio de resultado ganha uma nova entrada (PC+8), assim como multiplexador do registrador de destino ganha uma entrada fixa em 31.

O endereço de retorno deve ser PC+8 porque este é o endereço da primeira instrução que está além do *branch delay slot* – este assunto deve esperar até a Seção 12.3.2. */*

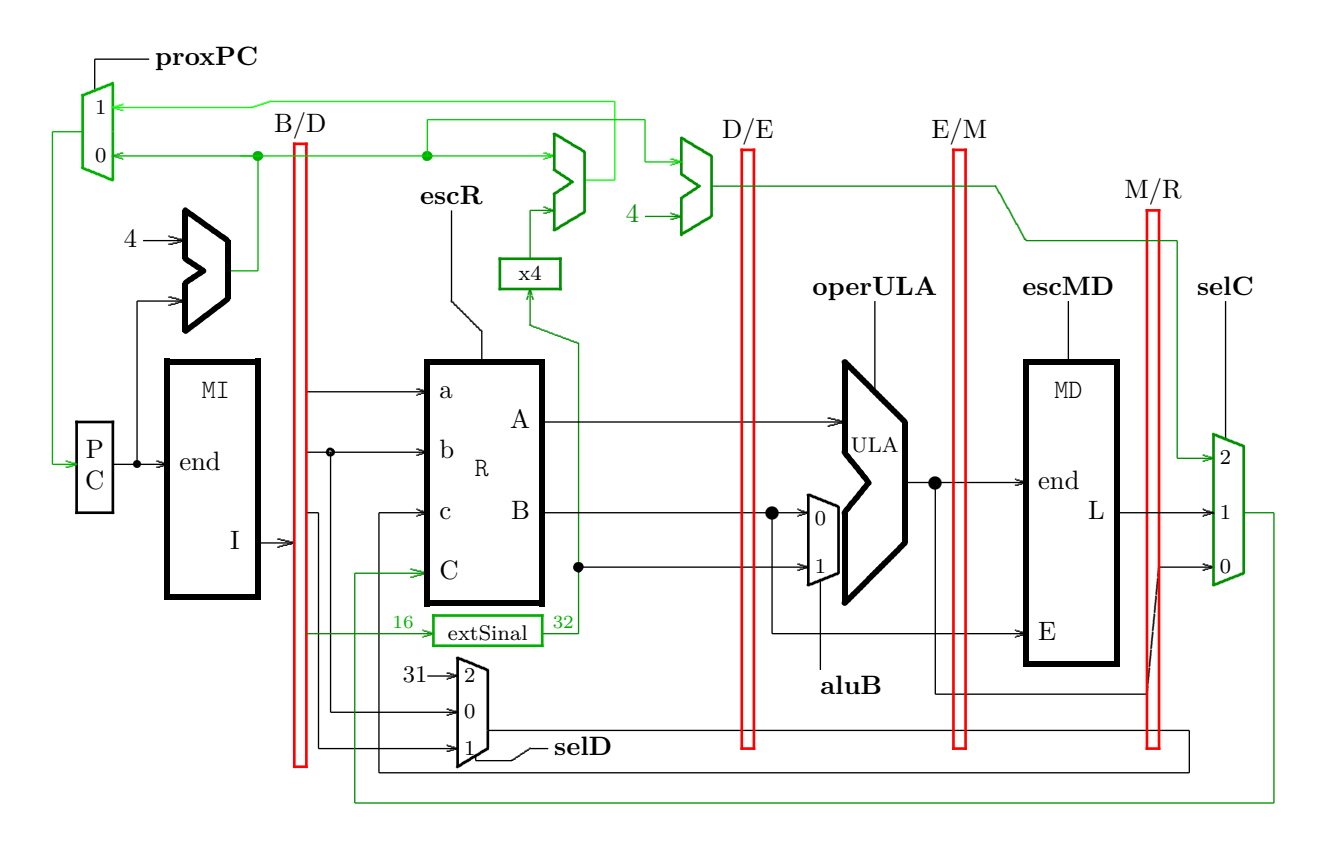

**Figura 12.22: Processador com suporte à instrução bal.**

Espaço em branco proposital.

# **12.3.2 O ganho é menor que o número de estágios**

Ao contrário dos automóveis numa linha de montagem, as instruções de um programa dependem de outras instruções que se encontram adiante na "linha de instruções", e isso tem impactos significativos no desempenho de processadores segmentados. Nos interessam três situações em particular: dependências de dados, desvios e *loads*.

Usaremos um diagrama de blocos simplificado do processador para examinarmos a execução das instruções através dos segmentos. A Figura 12.23 mostra o modelo simplificado do processador.

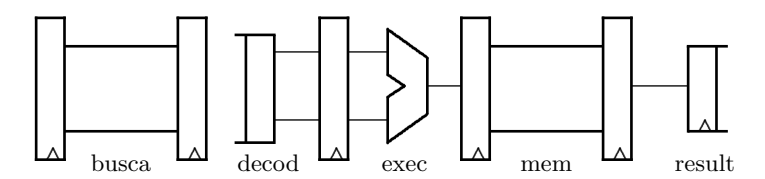

**Figura 12.23: Modelo simplificado do processador.**

#### **Dependências de dados**

Uma das formas de dependência entre instruções é chamada de *dependência de dados* e o nome decorre do fluxo de dados que existe entre duas ou mais instruções. Os dados fluem de uma instrução produtora para instruções consumidoras através dos registradores visíveis ao programador. As instruções consumidoras são chamadas de *instruções dependentes*.

Considere o trecho de programa abaixo, no qual o valor computado pelo **add** em r1 é usado como operando pelo **sub**. O **sub** *depende* do **add** para computar a diferença entre r2 e r1.

**add** r1 , r6 , r7 **sub** r3 , r2 , r1

O diagrama do processador na Figura 12.24 mostra o ciclo em que o **add** está no estágio de execução e o **sub** está obtendo seus operandos do banco de registradores. O valor contido em r1, no banco de registradores, é um valor caduco que foi produzido por alguma instrução anterior, e não a soma de r6 com r7, que é o desejado pelo programador.

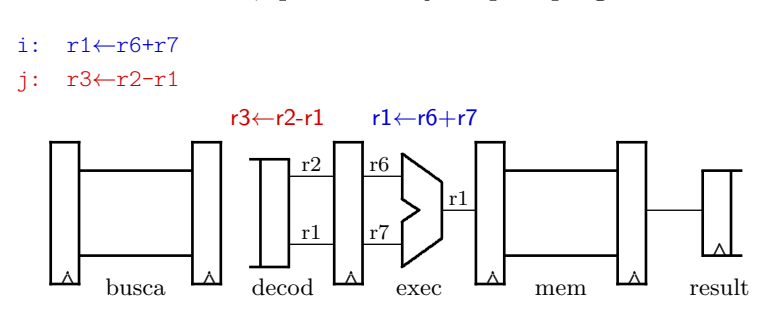

**Figura 12.24: Dependência de dados.**

A implementação do processador segmentado cria um *risco*: se esta sequência for executada, existe o risco – neste caso uma certeza – de o programa produzir resultados errados. Esta distinção é importante: as dependências são introduzidas no programa pelo programador; os riscos são introduzidos pelo projetista do processador. Se a implementação pode violar as

dependências entre instruções, então os projetistas do *hardware* e do *software* devem prover os meios para a execução correta dos programas.

No caso acima a solução é simples porém ineficiente: basta afastar a instrução dependente da instrução produtora para garantir que seu resultado seja depositado no banco de registradores antes que este valor seja lido pela instrução dependente. No diagrama da Figura 12.25, a instrução dependente está separada da produtora por dois **nop**s, o que garante que o valor usado pelo **sub** será aquele produzido pelo **add**.

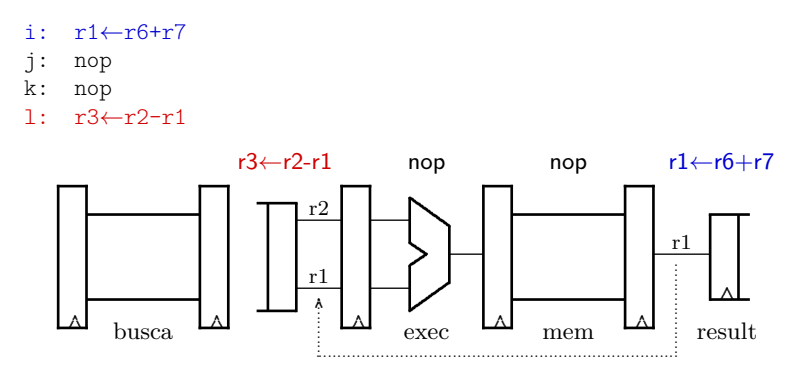

**Figura 12.25: Dependência de dados resolvida com dois nops.**

A corretude é obtida ao custo de dois ciclos desperdiçados por causa da dependência de dados. Se o compilador reordenar o código, é possível substituir um, ou os dois, **nop**s por instruções que efetuem trabalho útil e assim minorar a queda de desempenho causada pela dependência.

**Exemplo 12.5** Abaixo estão dois trechos de código que computam o mesmo resultado. No lado esquerdo, o código ignora as dependências de dados entre as instruções. No lado direito está a versão que executaria corretamente no processador da Figura 12.23. Verifique se todas as dependências de dados estão resolvidas com os **nop**s que foram adicionados para garantir execução correta.

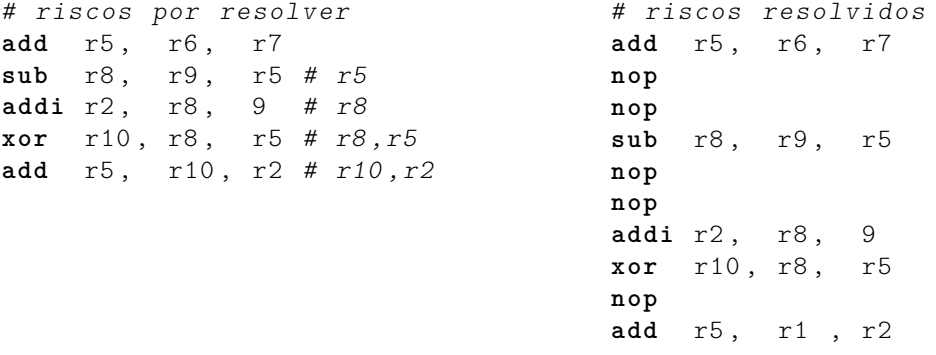

A resolução dos riscos neste trecho de código custa cinco ciclos adicionais, o que reduz a vazão em 50% neste trecho de código. Felizmente, é possível minimizar as perdas causadas por dependências de dados.  $\triangleleft$ 

Existem duas técnicas de *hardware* para minimizar o risco causado pela dependência de dados. Na mais simples, o controle do processador detecta a dependência, ao comparar os números dos registradores de resultado nos estágios **exec** e **mem** com os operandos das instruções em **decod**. Uma vez detectada a dependência, a instrução que está em **decod** fica bloqueada até que a instrução produtora chegue a **result**, quando então o valor atualizado é obtido do banco

de registradores. Há desperdício de tempo, mas o compilador não é obrigado a inflar o código com a inserção dos **nop**s. Os ciclos perdidos por causa dos bloqueios são chamados de *bolhas*.

**Exemplo 12.6** Vejamos uma parte do circuito que computa as dependências de dados entre as instruções. Este circuito é geralmente implementado no estágio de decodificação, e é usado para decidir se a instrução que está sendo decodificada deve esperar até que seus operandos estejam disponíveis no banco de registradores.

O número do registrador de destino deve ser transportado com a instrução, na medida em que esta progride pelos estágios, para que seja possível 'casar' o resultado com o registrador de destino. Chamemos este registrador de a\_c, e cada um dos registradores de segmento possui um campo a\_c, *viz.* EXE.a\_c, MEM.a\_c, e RES.a\_c.

O circuito que detecta uma dependência no primeiro operando de uma instrução, DEC.rs pode ser modelado em VHDL como:

```
if (DEC. rs = EXE.a c) and
   (EXE.a c != 0) and
   (EXE. regWR = true)then
  segura_{em_d}em_decod \leq true;
end if ;
```
Se a instrução no estágio de execução escreve num registrador (regWR) e este registrador não é o registrador r0, e o registrador de destino daquela instrução é o operando da instrução que está sendo decodificada, então esta instrução deve permanecer no estágio decod (segura\_em\_decod), para que a instrução produtora avance até o estágio result, quando esta gravará o seu resultado no registrador de destino.

Um teste similar deve ser efetuado para a instrução que está em mem:

```
if ( ( ( DEC. rs = EXE. a_c) and
       (EXE.a_c != 0) and
       (EXE. regWR = true))
     o r
     ( (DEC. rs = MEM. a c) and
       (MEM.a_c != 0) and
       (MEM. regWR = true))
then
  segura_{em_{dec}} decod \leq true;
end if;
```
Se a instrução no estágio de memória produz um operando para a instrução em decod, então esta deve esperar até que aquela chegue em result.

Estes testes, com as adaptações necessários, devem ser efetuados para o segundo operando das instruções, que é apontado pelo campo rt. */*

A técnica mais eficiente, e com maior complexidade, consiste em adiantar os resultados das instruções produtoras para a instrução dependente. O *adiantamento* de resultados pode eliminar todas as dependências de dados, com excessão do uso do *load*.

Um multiplexador é adicionado a cada entrada da ULA e ligações adiantam os valores que estão disponíveis nos registradores de segmentos nos estágios adiante da instrução que está em **exec**. O circuito de detecção de dependências é usado para acionar as entradas dos multiplexadores de forma a adiantar os valores dos registradores de segmento diretamente às entradas da ULA. A Figura 12.26 mostra o circuito de adiantamento.

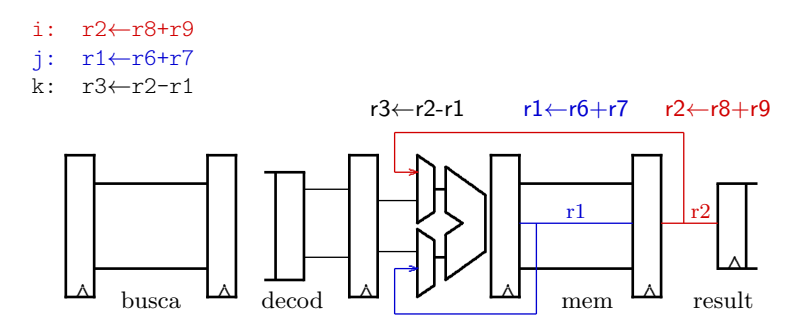

**Figura 12.26: Dependência de dados resolvida com adiantamento.**

Com adiantamento evitam-se as bolhas e o processador pode executar instruções na máxima taxa possível, completando uma instrução por ciclo. Infelizmente, *loads* e desvios são problemáticos, como mostra a discussão que se segue.

#### **Uso do** *load*

A Figura 12.27 mostra um diagrama do processador quando executa um **lw** seguido de um **add**. O resultado do **lw** r1,100(r6) é gravado no registrador de segmento do estágio **mem** *somente* no final do ciclo em que a leitura da memória é concluída, porque o circuito de memória é o componente mais lento do processador.

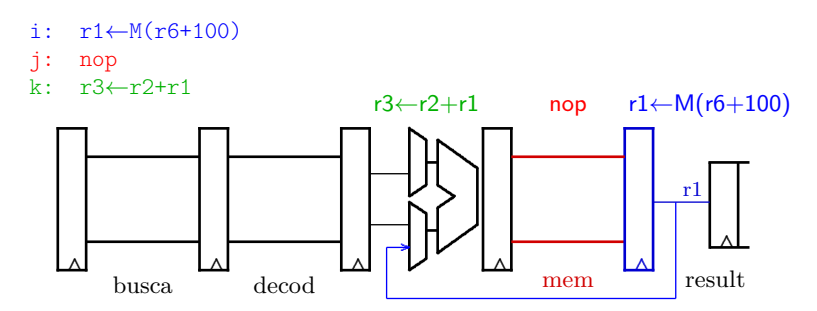

**Figura 12.27: Bolha introduzida pelo load delay-slot.**

Neste mesmo ciclo, a instrução **add** r3,r2,r1, que segue o **lw**, não pode usar o valor adiantado do registrador de estágio **exec** porque este valor não é o resultado obtido da leitura da memória. Para evitar o erro decorrente da leitura do valor caduco que está no registrador do segmento **exec**, o **add** deve ser mantido em **exec** por um ciclo, para garantir que o valor no registrador **mem** seja adiantado para a entrada da ULA, como indicado pela seta que adianta r1, na Figura 12.27.

O compilador deve inserir um **nop** entre todos os pares de instruções com um *uso do load* para garantir que a instrução dependente do *load* obtenha o valor correto para seu operando. Esta instrução **nop**, ou uma bolha, é necessária para garantir corretude mas é um desperdício de tempo. Se o compilador consegue reordenar o código de forma a preencher o *load delay-slot* com uma instrução útil, então não há desperdício de um ciclo a cada *load*. Evidentemente, a instrução que preenche o *delay-slot* não pode alterar a corretude do programa.

**Exemplo 12.7** Os trechos de código abaixo não computam o mesmo resultado. No lado esquerdo, o código não considera o uso do *load*. No lado direito está a versão que executaria corretamente no processador da Figura 12.27.

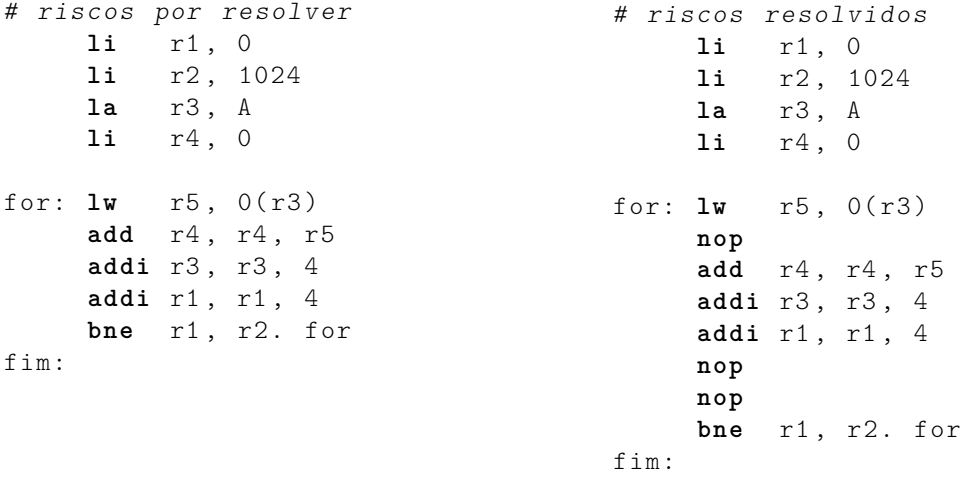

Há uma dependência no registrador r1, entre o segundo **addi** e o desvio **beq**. Esta dependência é resolvida com a introdução de dois **nop**s.

A resolução dos riscos neste trecho de código custa três ciclos adicionais a cada volta do laço, o que reduz a vazão em 9/6=1,5. É possível reordenar as instruções para eliminar um ou mais **nop**s? Se sim, quantos? A reordenação deve manter a corretude do código. */*

## **Dependências de controle**

As instruções de saltos e desvios causam o seu próprio *delay-slot*. A instrução de desvio só é decodificada, e o destino do desvio determinado, ao final do estágio de decodificação. Isso significa que a instrução que será executada após o desvio, caso este seja tomado, só será conhecida um ciclo após a determinação do destino. No processador segmentado, a instrução que segue o desvio é buscada antes que o destino do desvio seja conhecido. A Figura 12.28 mostra uma instrução de desvio no estágio de decodificação e a instrução que a segue, um **nop**.

Os projetistas do MIPS transformaram o limão em limonada e decretaram que a instrução que segue um desvio é sempre executada. A tarefa de preencher o *branch delay-slot* com uma instrução útil recai sobre o compilador. Se não há instrução que possa ser movida para o *delayslot*, então este deve ser preenchido com um **nop**. Retornaremos ao tópico de reordenamento de código na Seção **??**.

**Exemplo 12.8** O trecho de código abaixo é uma versão reordenada daquele do Exemplo 12.7, que resolve a dependência de uso do *load* mas não elimina a bolha causada pela dependência de controle.

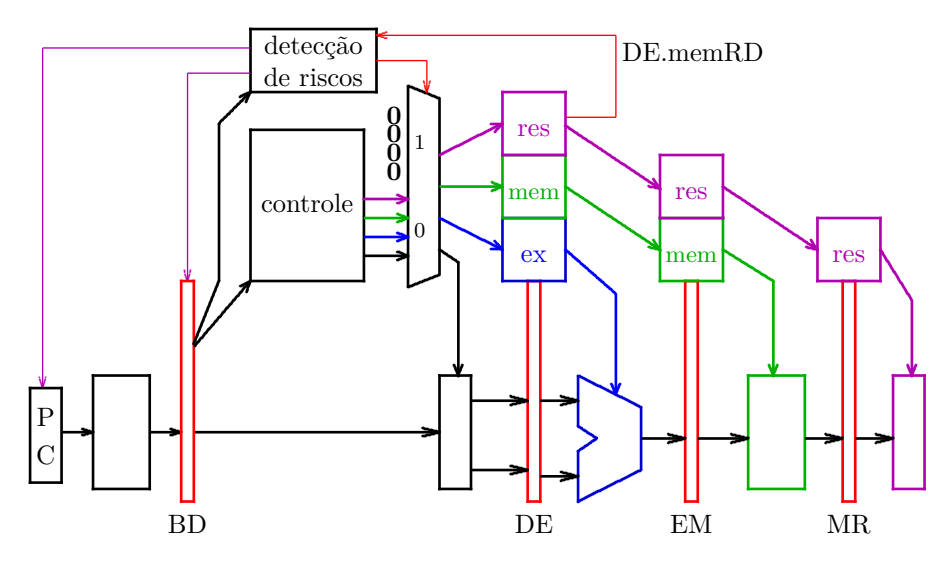

**Figura 12.28: Bolha introduzida pelo branch delay-slot.**

```
li r1 , 0
    li r2 , 1024
    la r3 , A
    li r4 , 0
for: \ln r = r5, 0(r3)addi r1, r1, 4 # resolve uso do load
    add r4, r4, r5
    addi r3, r3, 4 # resolve dependência em r1
    bne r1 , r2. for
    nop # branch delay-slot por preencher
fim:
```
Esta versão reordenada executa com a máxima eficiência possível no processador da Figura 12.28. Este é um caso de "cobertor curto" porque falta uma instrução para preencher o *branch delay-slot*: se a instrução **add** r4,r4,r5 for movida para após o **beq**, a dependência em r1 fica exposta, e deve ser resolvida com um **nop**. */*

**Exemplo 12.9** Vejamos uma implementação da instrução BRANCH-EQUAL , que tira proveito do adiantamento dos valores de seus operandos. Os acréscimos ao circuito são mostrados na Figura 12.29 – neste diagrama o banco de registradores *não* está separado em uma seção de leitura e outra de escrita.

A escolha do endereço de destino depende da comparação de dois registradores, e tipicamente, um dos operandos foi computado por uma instrução que precede o **beq**, como mostrado abaixo:

**addi** r1 , r1 , 4 sub  $r2$ ,  $r4$ ,  $r5$ **bne** r1 , r2. dest # depende de r2 e de r1 nop  $#$  branch delay slot

Ao decodificar o **beq**, as dependências são detectadas, e o **beq** é mantido na decodificação até que o **sub** avance para o estágio de acesso à memória, quando então o valor de r2 é adiantado da saída do registrador de segmento E/M até a entrada do multiplexador controlado por fwdD. O valor de r1 é obtido da porta A do bloco de registradores.

Além do *branch delay slot*, a dependência nos operandos causa uma bolha. Esta combinação de instruções é comum, e nem sempre o compilador consegue preencher as *duas* bolhas que circundam o desvio, uma da dependência de dados, e a outra do *delay slot*. */*

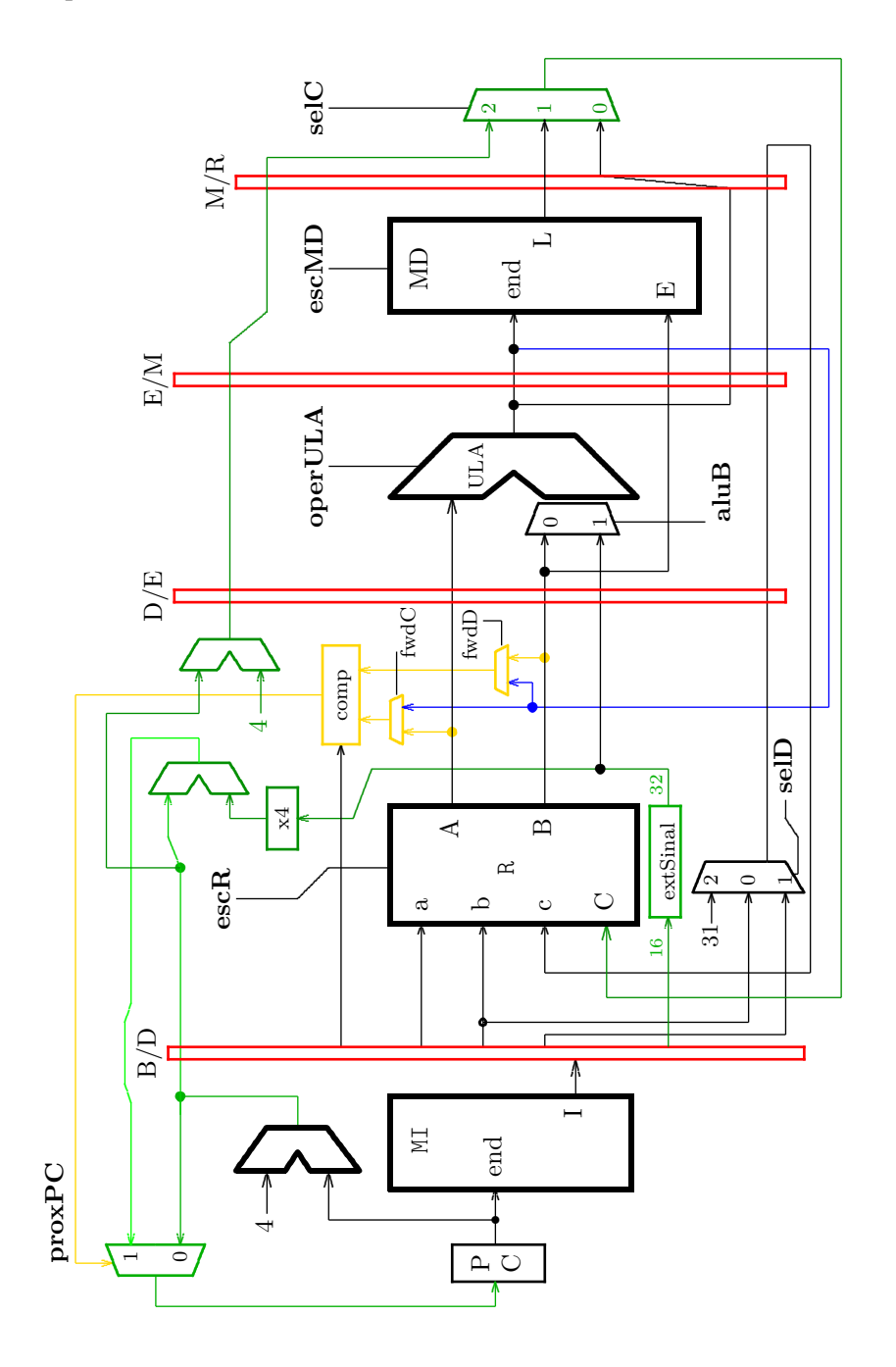

**Figura 12.29: Suporte a desvios condicionais com adiantamento.**

# **Exercícios**

**Ex. 12.2** Mostre como implementar a instrução JUMP-REGISTER no processador segmentado. Sua resposta deve conter: (i) uma indicação clara de quais modificações são necessárias no circuito de dados do processador; (ii) quais são os sinais de controle ativos em cada estágio; (iii) uma indicação de quais são os caminhos de adiantamento para esta instrução. O formato é R. **jr** rs #  $PC \leftarrow R(rs)$ 

**Ex. 12.3** Repita para a instrução JUMP-AND-LINK-REGISTER, de formato R. jalr rd, rs  $# R(rd) < -PC+8$ ,  $PC < -R(rs)$ 

**Ex. 12.4** Há vantagem em incrementar o PC de 8 no estágio de decodificação, na instrução branch-and-link? Se for vantajoso, explique quando e o por quê. Veja a Figura 12.22.

**Ex. 12.5** Com base na sequência abaixo, que é deveras popular, acrescente quaisquer circuitos de adiantamento que possam ser úteis ao processador da Figura 12.29.

```
sub r2 , r4 , r5
lw r1 , 0( r5 )
bne r1 , r2. dest # depende de r2 e de r1
nop # branch delay slot
```
**Ex. 12.6** Escreva as equações para o controle de bloqueios, necessárias para eliminar os riscos de dados que você descobriu ao resolver o Exercício. 12.5. Veja o Exemplo 12.6.

**Ex. 12.7** Para simplificar a exposição, todos os exemplos de código em *assembly* do Capítulo 11 ignoram os *branch delay-slots* e os *load delay-slots*. Revise todos os exemplos, e reordene as instruções para eliminar quaisquer ciclos desperdiçados.

**Ex. 12.8** Para responder a esta pergunta, explicite quaisquer suposições necessárias.

Considere o programa ao lado, para ser executado no processador segmentado mais simples, sem nenhuma forma de adiantamento e nem bloqueios, mas com *branch delay-slot* e *load delay-slot*. (i) Acrescente ao código o que for necessário para garantir a execução correta deste programa. Qual o número total de ciclos necessários para armazenar a redução contida em r5? (ii) Otimize o código para reduzir o número de ciclos. Qual o novo número total de ciclos? Qual o ganho com relação ao item anterior?

**la** r20 , 0 x40000000 **li** r21 , 800 **move** r5 , r0 L: **lw** r10, 0(r20) add r5, r5, r10 **addiu** r20 , r20 , 4 **addiu** r21 , r21 , -4 **bne**  $r21$ ,  $r0$ , L **nop sw** r5 , -808( r20 )

**Ex. 12.9** Indique, com setas da instrução produtora para a(s) instrução(ões) dependente(s), as dependências entre as instruções do trecho de programa abaixo.

```
# int a, *b, i, j, x[N], y[M], z[P];
# a = 16 / y [ -33000 + i ];
la ry , Y
lui at, %hi (-33000) ; -33.000 > 2**15
ori rc , at , % lo ( -33000)
add r5, ri, rc
sll r5, r5, 2 ; indice * 4
add r5, r5, ry ; r5 \leq Y+4*(1-33000)1w r5, 0(r5)li r16 , 16
div r16 , r5
mflo r6 ; r6 <= quoc
sw r6, 0(\text{ra}) ; *a <= y[i - 33000]# b = \& (x [ y [ z [ j ] + 2 ] ];
la rz , Z
la ry , Y
la rx , X
sll r5, rj, 2 ; indice *4
add r5, r5, rz ; r5 <= Z+4+jlw r6, 0(r5) ; r6 <= z[j]addi r6 , r6 , 2
sll r6, r6, 2 ; indice *4
add r6, r6, ry ; r6 <= Y+4*([z[j]+2])
lw r7, 0(r6) ; r7 <= y[ z[j]+2 ]
sll r7, r7, 2 ; indice *4
add r7, r7, rx ; r6 <= X+4*(y[z[j]+2])sw r7, 0(\text{rb}) ; *b <= \&( x[y[z[j]+2]] )
```
# **Índice Remissivo**

**Símbolos** *TA*, 64 *TD*, 120 *T<sup>I</sup>* , 109, 116 *TM*, 117, 119, 186 *T<sup>P</sup>* , 116 *TR*, 379, 439, 440 *Th*, 188, 192, 199, 204 *Tp*, 171 *Ts*, 379, 439, 440 *TC,F* , 192 *TC,x*, 118–120, 199, 204, 206  $T_{FF}$ , 192 *TMD*, 379, 382, 440 *TMI* , 379, 382, 439, 440 *TULA*, 379, 382, 439, 440 *Tmin*, 199, 206, 379 *Tskew*, 203 *Tsu*, 188, 192, 199, 204, 379, 382 %, 18–20, 352, 396 ⇒ , 37 W , 47  $\Lambda$ , 47 ≡, 36  $\gg$ , 155 ∧, 30, 36  $\triangleleft$   $\triangleright$  , 36, 42, 66 ←, 193, 344, 426  $\Leftrightarrow$ , 36  $\Rightarrow$ , 36, 37, 41, 44  $\ll$ , 155 ¬, 30, 36, 154 ∨, 30, 36 ⊕, 36, 53, 65  $\mapsto$ , 42 N, 146  $\overline{a}$ , *veja*  $\neg$ *π*, 25  $\backslash$ , 77 decod, 72 demux, 75 *e*, 24 *mod*, 158, 218, 352 mux, 67 &, 344, 426 B, 29–33, 38, 42 Z, 42, 149  $[r], 241, 242$ N, 42, 43, 149

*num*, 44, 55, 72, 77, 261, 262, 265, 275 *num*<sup>−</sup><sup>1</sup> , 55 R, 42 | N |, 227  $\langle$ , 29, 42, 43, 180, 201, 225 **,** , 344, 426 **;** , 344, 426

#### **Números**

74148, 75 74163, 218, 272 74374, 232

#### **A**

ABI, 409 abstração, 27, 281, 284, 293, 294, 302 bits como sinais, 27–33, 57, 182, 184 tempo discretizado, 116, 118, 182, 186–188, 191–193, 197, 222 acumulação de produtos parciais, 173–178 adição, 152 adiantamento, 452 adiantamento de vai-um, 164–172, 313–316 alfabeto, 17 Álgebra de Boole, 27 algoritmo, 233 conversão de base, 18 conversão de base de frações, 22 amplificador, 125, 136 diferencial, 138 amplitude, 210 and, *veja* ∧ *and array*, 128 apontador de pilha, 269 *Application Binary Interface*, *veja* ABI aproximação, 24 arquitetura, 343, 385 arquivo, objeto, 418 árvore, 64, 118 *assembler*, *veja* montador *assembly*, *veja* ling. de montagem associatividade, 31 atraso, *veja* tempo de propagação, 57 de transporte, 306 inercial, 305 atribuição, 12 autômatos finitos, 236 auto, 409 avaliação de desempenho, 317

avaliação preguiçosa, 407 **B** barramento, 140 *barrel shifter*, 158 básculo, 138, 185–189 relógio multi-fase, 226 SR, 185, 194 binário, 20 bit, 20 de sinal, 147 bits, 27–37, 65 definição, 29 expressões e fórmulas, 30 expressão, 30 propriedades da abstração, 31 tipo VHDL, 282 variável, 30 bloco de registradores, 265, 367, 377, 378, 427, 428, 437, 439 bloqueio, 451 bolha, 452 borda, *veja* relógio *branch*, *veja* desvio condicional *branch delay slot*, 449, 454 *buffer*, 123, 380 *buffer three-state*, 140 buraco, 87 busca, 369, 384, 430, 446 busca binária, 275 byte, 11

# **C**

C, 383, 386–409 classes de armazenagem, 409 deslocamento, 160 funções, 407 if, 397, 400 if-then-else, 401 matriz, 392 *overflow*, 163 sizeof, 391 *string*, 403 vetor, 390 while, 401 cadeia, de portas, 64, 118 de somadores, 152 caminho crítico, 117 capacitor, 105, 107, 135, 136 *capture FF*, *veja flip flop*, destino CAS, 134 célula de RAM, 81 célula, 100 chave, analógica, 142 digital, 92 normalmente aberta, 92 normalmente fechada, 78, 92

*chip select*, 269 ciclo, combinacional, 57 violação, 81, 184, 186, 188 de trabalho, 225 ciclo longo, 378, 439, 444 circuito, combinacional, 57, 65 de controle, 257 de dados, 257 dual, 99 segmentado, 202 sequencial síncrono, 196, 209 circuito aberto, 57 classes de armazenagem, 409 *clear*, 194 clk, *veja* relógio *clock*, *veja* relógio, 320 *clock skew*, *veja skew clock-to-output*, 192 *clock-to-Q*, 192 CMOS, 59, 65, 85–142 *buffer three-state*, 140 célula, 100 inversor, 96 nand, 99 nor, 98 porta de transmissão, 141 portas inversoras, 99 sinal restaurado, 125 codificação das instruções, Mico, 345 MIPS, 429 código, Gray, 63, 217, 227, 236 portável, 408 *Column Address Strobe*, *veja* CAS combinacional, ciclo, 57 circuito, 57 dispositivo, 57 comentário, 344, 384, 386 comparação de magnitude, 399 comparador, 427 de igualdade, 62, 164 de magnitude, 164, 261, 275 compilador, *cross*, 417 nativo, 417 *Complementary Metal-Oxide Semiconductor*, *veja* CMOS complemento, *veja* complemento de dois, 145–151, 154–164, 427, 432 complemento, propriedade, 31 comportamento transitório, *veja* transitório comutatividade, 31 condicional,  $veja \triangleleft \triangleright$ condutor, 85 conjunção, *veja* ∧

conjunto de instruções, 385, 416, 426 conjunto mínimo de operadores, 65 contador, 211–223 74163, 218 assíncrono, 220 em anel, 224, 225, 232 inc-dec, 224, 272 Johnson, 227 módulo-16, 215, 218 módulo-2, 212, 223 módulo-32, 223 módulo-4, 212 módulo-4096, 219 módulo-8, 213, 221 *ripple*, 220, 222 síncrono, 222 contra-positiva, 41 controlador, 242 de memória, 136 controle de fluxo, 353–357, 397–402 conversão de base, 18 conversor, paralelo-série, 229 série-paralelo, 228 corrente, 85, 105, 106, 112, 113 de fuga, 115 corrida, 123, 125 cross-compilador, 417 CSS, 196–197, 209 curto-circuito, 57

# **D**

*datapath*, *veja* circuito de dados decimal, 17 decodificação, 344, 369, 384, 430, 446 decodificador, 72, 78, 81–82, 84, 126 de linha, 126, 135 de prioridades, 74 *delay*, 57 DeMorgan, 277 demultiplexador, 75, 120 dependência, 458 de controle, 454 de dados, 450, 454 *design unit*, *veja* VHDL, unidade de projeto, 279 deslocador exponencial, 156 deslocamento, 155–158, 398 aritmético, 155, 158, 164 exponencial, 159, 201 lógico, 155, 162 rotação, 158 desvio condicional, 374, 382, 397, 435 detecção de bordas, 123 diagrama de estado, 234 restrições, 236 diretiva, 418 disjunção, *veja* ∨ dispositivo, 85 combinacional, 57

distributividade, 31, 34, 51 divisão de frequência, 213, 216 divisão inteira, 44, 274 doador, 87 *don't care*, 70, 377 dopagem por difusão, 86 dopante, 86 *dot*, 418 DRAM, 134–137 controlador, 136 fase de restauração, 137 linha, de palavra, 135 linha de bit, 135 linha de palavra, 136 página, 135 *refresh*, 135 dual, 32, 95, 99 dualidade, 32 *duty cycle*, 225

# **E**

EEPROM, 133 efeito colateral, 408 endereço, 77 alinhado, 390 base, 351 de destino, 353, 374, 375, 398, 435, 436, 449, 455 de retorno, 358, 375, 449 efetivo, 351, 372, 373, 391, 433, 434 relativo ao PC, 398, 449 energia, 100, 105, 112–115 enviesado, relógio, *veja skew* EPROM, 133 equação característica do FF, 193 equivalência, *veja* ⇔ erro, de representação, 23 escopo, 307, 409 espaço, de nomes, 343, 386 especificação, 42, 281, 294, 385 estágio, busca, 446, 448 decod, 444–446, 448, 452 exec, 446, 448, 451 mem, 446, 448, 452, 453 result, 444, 446, 448 estado, 182 estado atual, 196, 209, 212 estrutura de dados, 395 excessão, 388 execução, 370–372, 377, 384, 431–433, 437, 446 paralela, 344, 426 sequencial, 344, 426 exponenciação, 264 expressões, 36 extensão, de sinal, 371, 427, 432, 435

de zeros, 427, 432 extern, 409

#### **F**

*fan-in*, 109–112, 116, 167, 170 *fan-out*, 82, 84, 109–112, 116, 120, 170–172 fatorial, 274 fechamento, 31 FET, 91 *Field Effect Transistor*, *veja* FET *Field Programmable Gate Array*, *veja* FPGA FIFO, 271 fila, 271–274 circular, 271 filtro digital de ruído, 190 *flip-flop*, 188–195 adjacentes, 198 comportamento, 193 destino, 198 fonte, 197, 198 mestre-escravo, 189 modelo VHDL, *veja* VHDL, *flip-flop* temporização, 192 tipo JK, 193 tipo T, 191, 193 um por estado, *veja* um FF por estado folga de *hold*, 198 folga de *setup*, 198 forma canônica, 48 formato de instrução, I, 429, 449 J, 429 Mico, 345 R, 429, 431 FPGA, 194, 301 frações, *veja* ponto fixo frequência, 210 frequência máxima, *veja* relógio função, 30 aninhamento, 360 convenção, 409 declaração, 407 definição, 407 folha, 410 protocolo de invocação, 359 tipo, 29, 42 função de próximo estado, 233, 240, 335 função de saída, 233, 240 função, aplicação bit a bit, 32 função, tipo (op. infixo), *veja* 7→ funções, 358–365, 407–414

# **G**

ganho de desempenho, 317 gas, 387 gerador de relógio, 192 ghdl, 276 *glitch*, *veja* transitório GND, 93

gramática, 17 gtkwave, 276, 301, 312 **H** *half word*, 386 *handshake*, 257 hexadecimal, 19 *hold time*, 188, 197–202, 246 folga, 198, 204, 205 **I** idempotência, 31 identidade, 31 igualdade, 30 imediato, 371, 429, 432, 437 implementação, 42, 385, 426 ciclo longo, 430 segmentada, 443 implicação, *veja* ⇒ informação, 16 inicialização, *flip-flop*, 194 Instrução, busca, *veja* busca instrução, 12, 343, 416 add, 344, 370, 378, 379, 384 addi, 346, 371, 432 addu, 427, 431, 439, 440, 446 andi, 432 bal, 441, 449, 457 beq, 353, 374, 381, 398, 427, 435, 455 busca, *veja* busca com imediato, 371, 432 corrente, 384 decodificação, *veja* decodificação execução, *veja* execução formato, 345, 429 j, 353, 400, 427, 436 jal, 358, 375, 409 jalr, 457 jr, 358, 375, 409, 457 lógica e aritmética, 370, 431 ld, 348, 372, 379, 380 lw, 427, 433, 440, 448, 453 nop, 353, 451 ori, 427, 432 resultado, *veja* resultado slt, 345 st, 348, 373, 381 sw, 427, 434 interface, de rede, 13 de vídeo, 12 inversor, 96 tempo de propagação, 109 involução, 31, 61 IP, 343, 367, 369 isolante, 85

#### **J**

Joule, 112 *jump*, *veja* salto incondicional

#### **L**

laço, 401–404 infinito, 399 reordenar instruções, 454 *label*, 334, 353, 354, 386, 398 latência, 443 *latch*, *veja* básculo *latch FF*, *veja flip flop*, destino *launch FF*, *veja flip flop*, fonte Lei de Joule, 112 Lei de Kirchoff, 106 Lei de Ohm, 105, 106 LIFO, 269 ligação, barramento, 140 em paralelo, 93, 99 em série, 93, 99 linguagem, *assembly*, *veja* ling. de montagem C, *veja* C de montagem, 342–366, 385–391, 397–402, 409– 414 declarativa, 276, 286 imperativa, 286 Pascal, *veja* Pascal Verilog, 277 VHDL, *veja* VHDL Z, 27 linha de endereçamento, 78 literal, 38 *load delay slot*, 453 *location counter*, 418 logaritmo, 43 lógica restauradora, 125 *look-up table*, 301 LUT, 301

#### **M**

MADD, 201 Mapa de Karnaugh, 49, 124 máquina de estados, 233, 236 Mealy, 238, 245, 256, 274, 338 modelo VHDL, 335 Moore, 237, 244, 256, 271, 336 projeto, 240 Máquina de Mealy, *veja* máq. de estados Máquina de Moore, *veja* máq. de estados MARS, 402 máscara, 32 matriz, 392 máximo e mínimo, 31 maxtermo, 46 MD, 369, 428, 448 Mealy, *veja* máq. de estados memória, 181

atualização, 77 bit, 184 de controle, 377 de dados, 369, 428 de instruções, 368, 427, 428 de programação de FPGA, 301 de vídeo, 13 decodificador de linha, 80 endereço, 77 FLASH, 133 matriz, 129, 132, 134 multiplexador de coluna, 80 primária, 13 RAM, 81, 134, 268 ROM, 78, 126, 245 secundária, 13 memória dinâmica, *veja* DRAM memória estática, *veja* SRAM metaestabilidade, 184, 188, 191, 194 defesa contra artes das trevas, 191 metodologia de sincronização, 378, 439 MI, 368, 428, 446, 448 Mico XII, 342 *assembly*, 342–366 processador, 367–382 temporização, 378–381 microarquitetura, 385 microcontrolador, 245–253 microrrotina, 253 mintermo, 45, 124, 126 MIPS, 385 MIPS32, 342, 364, 426 modelagem, 281 modelo, 281 *dataflow*, 295 de von Neumann, 383 estrutural, 285, 295, 296 funcional, 44, 294, 296 porta lógica, 96 RTL, 295 temporal, 305 temporização, 115 modo de endereçamento, 385 módulo de contagem, 221 módulo, *veja* %, *mod* montador, 385, 416–424 duas passadas, 423 Moore, *veja* máq. de estados MOSFET, 91 multiplexador, 61, 66–70, 80, 101, 117, 119, 123– 124, 126, 141, 142, 279–280, 285–287, 310–312, 367, 377, 427, 437, 452 de coluna, 132, 136 multiplicação, 172–178, 262 acumulação de produtos parciais, 173–178 multiplicador, somas repetidas, 262, 274 *multiply-add*, *veja* MADD

#### **N**

número, de Euler, 24 negação, *veja net list*, 285, 295 níveis de abstração, *veja* abstração nível lógico, 0 e 1, 28 indeterminado, 28, 109, 116, 141 terceiro estado, 140 nó, 96 nomes simbólicos, 351 *non sequitur*, 37 not, *veja* número primo, 53

#### **O**

octal, 18 onda quadrada, 188, 210, 320 *opcode*, 345, 369, 377, 386, 429, 430, 438 secundário, 381 operação, binária, 29 bit a bit, 32 infixada, 42, 385 MADD, 201 prefixada, 47, 280, 385 unária, 29 operação apropriada, 197 operações sobre bits, 29–33 operador, binário, 29 lógico, 36 unário, 29 *operation code*, *veja opcode* or, *veja* ∨ *or array*, 129 otimização de código, 451–454 ou exclusivo, *veja* ⊕ ou inclusivo, *veja* ∨ *output enable*, 269 *overflow*, 148–150, 154, 162–164, 173, 178, 387

#### **P**

paridade, 333 ímpar, 49 par, 49 Pascal, 346–365 funções, 358–365 if, 354 if-then-else, 354 while, 355 PC, 383, 427, 430, 435, 449 período mínimo, *veja* relógio pilha, 269–271, 274, 360–365, 410 *pipelining*, *veja* segmentação, 202, 443 piso,  $veja$   $\vert$  v $\vert$ ponto fixo, 151–152 ponto flutuante, 70

*pop*, 269 porta, de escrita, 266 de leitura, 266 porta lógica, 65 and, 59 carga, *veja fan-out* de transmissão, 141, 185 modelo VHDL, 296 nand, 60, 99 nor, 60, 98 not, 59, 96 or, 59 xor, 60, 65, 191 portabilidade, 408 portas complexas, 100 potência, 112–115 dinâmica, 114 estática, 115 potenciação, 43 precedência, 30 precisão, representação, 23 *preset*, 194 prioridade, decodificador, 74 processador, 12, 365–382, 430–456 produtório, 33 produto de somas, 46 *Program Counter*, *veja* PC programa de testes, *veja* VHDL, *testbench* PROM, 133 propriedades, operações em B, 31 protocolo, de sincronização, 257, 274 invocação de função, 359 prova de equivalência, 40–41 próximo estado, 196, 212 pseudoinstrução, 353, 390 *pull-down*, 96 *pull-up*, 96, 126, 141 pulso, 122, 123, 185, 194, 211, 219, 235, 261 espúrio, *veja* transitório *push*, 269

#### **R**

raiz quadrada, 274 RAM, 12, 77, 81, 134–139 célula, 81 dinâmica, 135 *Random Access Memory*, *veja* RAM RAS, 134 *Read Only Memory*, *veja* ROM realimentação, 81 receptor, 87 rede, 96 redução, 33, 355, 457 *refresh*, 137, 139 register, 409

*Register Transfer Language*, *veja* RTL registrador, 195, 232, 250, 265, 343, 367, 427 \$zero, 387 a0-a3, 412 base, 391 carga paralela, 195 convenção de uso, 409 de segmento, 201, 444 destino, 377, 437 invisível, 445 k0,k1, 412 ra, 364, 412, 449 s0-s7, 412 simples, 195 sp, 361, 364, 412 t0-t9, 412 v0,v1, 412 visível, 387, 445 registrador de deslocamento, 228–232 modelo VHDL, *veja* VHDL, registrador, 330 paralelo-série, 229 série-paralelo, 228 universal, 231 registrador de estado, 196, 335 registro de ativação, 362, 410 regra, de escopo, 409 relógio, 186, 188, 192, 210–225, 320, 379, 440, 444 bordas, 322 ascendente, 189 descendente, 189 ciclo de trabalho, 225 enviesado, *veja skew* frequência máxima, 199 multi-fase, 225 período mínimo, 199, 379–381 reordenação de código, 451 representação, abstrata, 28 binária, 20 complemento de dois, 147 concreta, 27 decimal, 17 hexadecimal, 19 octal, 18 ponto fixo, 151 posicional, 17 precisão, 23 *reset*, 185, 194, 195, 321, 326 resistência, 87, 100, 105 resultado, 344, 370, 372, 375, 384, 437, 446 retorno de função, 375 *return address*, 358 risco, 450, 451 ROM, 12, 77–80, 126–133 rotação, 158, 164 *Row Address Strobe*, *veja* RAS RTL, 202, 278, 295 *rvalue*, 327

#### **S**

salto incondicional, 353, 400, 436 salto para função, 375 seção, 418 .bss, 418 .data, 418 .text, 418 segmentação, 201, 443 segmento, 348 dados, 347, 348, 357 texto, 347, 348 seletor, 72 semântica, 17, 388 semicondutor, 85 tipo N, 87 tipo P, 87 *set*, 185, 194, 326 *setup time*, 188, 197–202, 246, 379, 439, 440 folga, 198, 204, 205 *signed*, 388 silogismo, 37 simplificação de expressões, 38–40 simulação, eventos discretos, 288 sinal, 27, 42, 283, 327 analógico, 27 digital, 27, 28 fraco, 125, 126, 138, 141 intensidade, 90, 139 restaurado, 125, 139 síntese, *veja* VHDL, síntese, 301 sizeof, 391 *skew*, 202–207 *Solid State Disk*, *veja* SSD soma, *veja* somador soma de produtos, 45, 51, 126 completa, 45 somador, 145, 152–153, 294–301, 367, 427 adiantamento de vai-um, 165, 232, 312–317 cadeia, 152 completo, 104, 152, 296 modelo VHDL, 296, 313, 315 *overflow*, 163 parcial, 103 seleção de vai-um, 170–172 serial, 231 temporização, 201, 312–317 teste, 178, 299 somatório, 33 spice, 28 SRAM, 138–139 SSD, 14 *stack frame*, 362, 410 static, 409 *status*, 162 *string*, 403 struct, 395 subtração, 154 superfície equipotencial, 96, 110

#### **T**

tabela, de controle, 370, 377, 438 de excitação dos FFs, 193 de símbolos, 423 tabela verdade, 33–35, 45 tamanho, *veja* | N | tempo, de compilação, 393 de contaminação, 115, 118–121, 184, 192, 307 de estabilização, 188, 192 de execução, 394 de manutenção, 188, 192 de propagação, 57–58, 61, 64–65, 73, 77, 84, 102, 104, 109, 115–117, 192, 207, 222, 223, 305 discretizado, 186, 188, 192, 197, 222 temporização, 104–126, 305–317, 378–381 somador, 312–317 tensão, 105 Teorema, Absorção, 49 DeMorgan, 32, 41, 48, 54, 60, 61, 94, 98 Dualidade, 99 Simplificação, 49 terceiro estado, 140–141 *testbench*, *veja* VHDL, *testbench* teste, cobertura, 179 de corretude, 178 teto,  $veja$   $\lceil r \rceil$ *three-state*, *veja* terceiro estado tipo, de sinal, 42 função, 29 Tipo I, *veja* formato Tipo J, *veja* formato Tipo R, *veja* formato transferência entre registradores, *veja* RTL transistor, 87–91, 95–96 CMOS, 95 corte, 113 gate, 88 saturação, 113 sinal fraco, 90 tipo N, 88 tipo P, 89 *Transistor-Transistor Logic*, *veja* TTL transitório, 121–123, 186, 239, 312 transmissão, serial, 230 *transmission gate*, *veja* porta de transmissão TTL, 74148, 75 74163, 218 74374, 232 tupla, *veja*  $\langle \rangle$ elemento, 32 largura, 43

#### **U** ULA, 160–164, 180, 265, 343, 367, 371, 377, 385, 427, 432, 437, 452 *status*, 162 um FF por estado, 253–256 Unidade de Lógica e Aritmética, *veja* ULA unidade de projeto, 284 *unsigned*, 388 uso do *load*, 452, 453

#### **V**

valor da função, 30 vazão, 443 VCC, 93 Verilog, 277 vetor, 390 de testes, 290 endereçamento, 392 vetor de bits, *veja*  $\langle \ \rangle$ , 32 largura, 43 VHDL, 194, 276–341, 344, 347 &, 282 (i), 283 :=, 283  $\leq$  =, 282  $=>$ , 287 active, 328 after, 305, 312 all, 285 architecture, 279 área concorrente, 286 arquitetura, 279 array, 291 assert, 293 associação, nominal, 287 posicional, 286 atraso, de transporte, 306 inercial, 305 atributo, 322, 328 bit, 279, 283, 295 bit\_vector, 279 boolean, 283 borda ascendente, 322, 339 case, 332 concatenação, 283 delta, 288–289, 319 *design unit*, *veja* VHDL, unidade de projeto entidade, 279 entity, 279 event, 322, 328 evento, 288 exit, 334 *flip-flop*, 322–327 for, 293, 333 função, 339–341 generate, 312 generic, 309

in, 279, 334 inertial, 305 inicialização de sinal, 283 instanciação, 286 interface genérica, 309 *label*, 334 last\_value, 328 length, 328 linguagem, 276 loop, 333, 334 mapeamento de portas, 286 máquina de estados, 335 modelo executável, 281 open, 310 others, 332 out, 279 package, 284 port map, 280, 286, 287 processo, 288 combinacional, 329 sequencial, 330 range, 328, 334 record, 290 registrador, 330 reject, 306, 312 report, 293 rising\_edge, 339, 340 *rvalue*, 327 síntese, 281 seleção de elemento de vetor, 283 severity, 293 simulação, 288 sinal, 283 síntese, 207, 301, 305 *std\_logic*, 140 subtype, 284 *testbench*, 289–293, 299–301 time, 283 tipos, 42, 282, 287 to, 334 transação, 288 transport, 306 type, 283, 335 unidade de projeto, 284 use, 285 variável, 327–331 wait, 320, 321, 323 wait for, 321 wait on, 321 wait until, 321 when, 332 while, 334 work, 285

#### **W**

Watt, 112 *word*, 386 *write back* , *veja* resultado **X**

xor, *veja* ⊕ **Z** Z, linguagem, 27